### Universidade Estadual de Maringá Centro de Ciências Exatas Departamento de Física

Projeto de Ensino de Física:

# CIRCUITOS SÉRIE SOB TENSÃO ALTERNADA

### E ÓTICA.

Professores participantes:

Wilson Ricardo Weinand Ester Avila Mateus Irineu Hibler

Revisão: fevereiro de 2011.

### Sumário

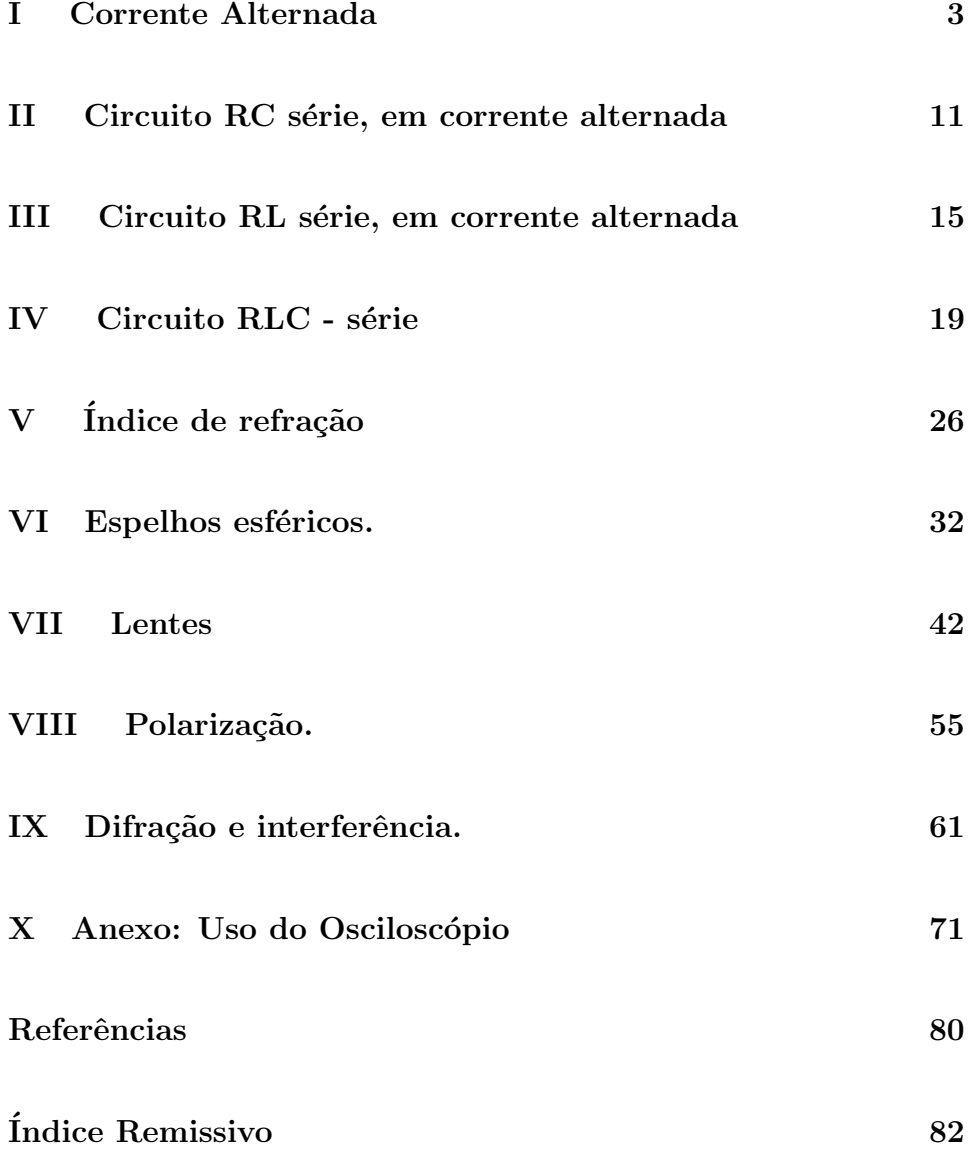

### Parte I Corrente Alternada

#### I.1 - Geração de Correntes alternadas.

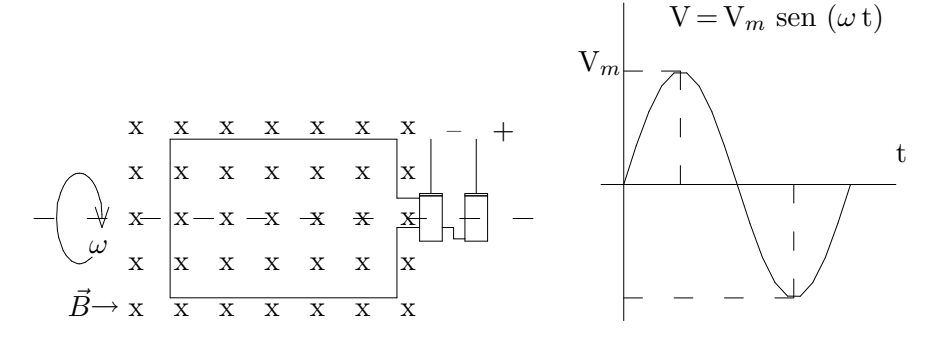

Figura 1: Corrente elétrica alternada como função do tempo.

A corrente alternada pode ser obtida num dispositivo do tipo representado na Fig. $(1)$  acima $[17]$ <sup>1</sup>. Quando uma espira gira com uma frequência angular  $\omega$ , em um campo magnético  $\vec{B}$ , nela surge uma força eletromotriz induzida que varia senoidalmente com o tempo e com a mesma frequência. Este é o princípio utilizado pelas usinas hidroelétricas $[18]$  ao transformar a energia potencial da água em energia cinética de um rotor. O movimento do rotor dá origem a uma corrente alternada. No Brasil, a rede elétrica é corrente alterna e com frequência de 60 Hz.

Estudaremos, nas próximas unidades, correntes alternadas estabelecidas em circuitos RC, RL, sob tens˜ao que varia no tempo, de acordo com a equação:

$$
V = V_m \operatorname{sen}(\omega t),\tag{1}
$$

onde  $\omega = 2 \pi f$ , sendo f a frequência da fonte.

#### I.2 - Comportamento de um resistor em corrente alternada.

Um resistor conectado a uma fonte de tensão alternada<sup>[7, 17]</sup>,

$$
V = V_m \text{ sen } (\omega t), \tag{2}
$$

´e percorrido por uma corrente dada por:

$$
i = \frac{V}{R} = \frac{V_m}{R} \text{ sen } (\omega t) \tag{3}
$$

 $1<sup>1</sup>O$  número entre colchetes representa a referência bibliográfica.

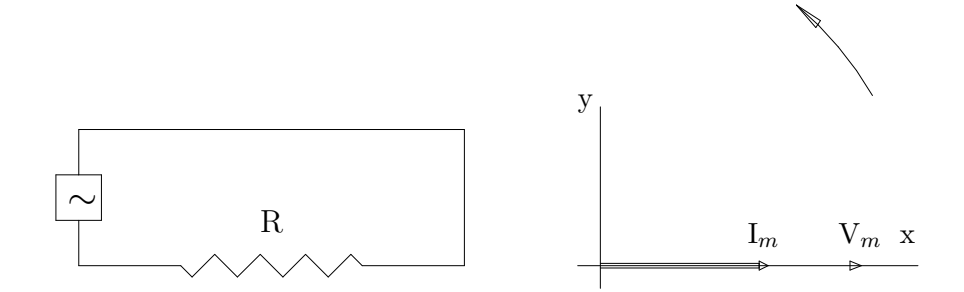

Figura 2: Circuito resistivo.

fazendo

$$
\frac{V_m}{R} = i_m \tag{4}
$$

temos

$$
i = i_m \text{ sen } (\omega t). \tag{5}
$$

Observa-se que a corrente está em fase com a tensão. Usando o método

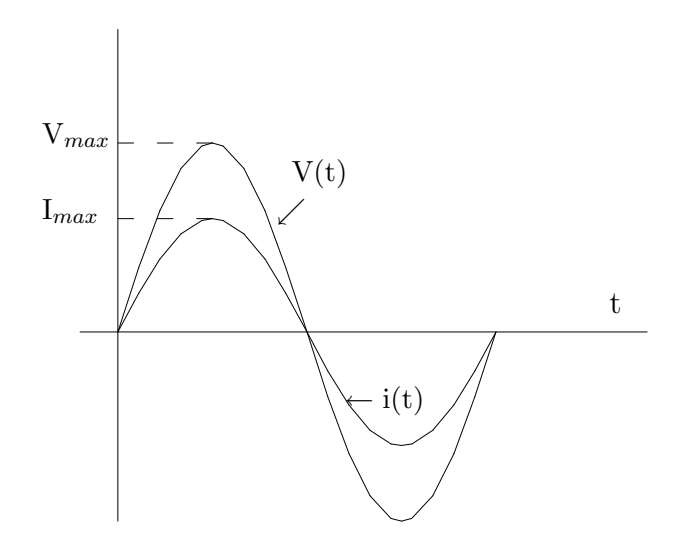

Figura 3: No circuito resistivo a tensão e a corrente estão em fase.

dos *fasores*, representado na Fig.(2) ou pela variação de V(t) Eq.(2) e i(t) Eq.(5) na Fig.(3). Em um período T, a potência média dissipada no resistor é calculada integrando-se a potência instantânea ( $\mathbf{P} = \mathbf{V}$ I ), conforme a equação:

$$
\overline{P} = \frac{1}{T} \int_0^T V_m i_m \operatorname{sen}^2(\omega t) dt = \frac{V_m i_m}{2}.
$$
 (6)

Esta pode ser escrita como

$$
\overline{P} = \frac{V_m}{\sqrt{2}} \frac{i_m}{\sqrt{2}} \tag{7}
$$

sendo

$$
\frac{V_m}{\sqrt{2}} = V_{ef} \tag{8}
$$

$$
\frac{i_m}{\sqrt{2}} = i_{ef}.\tag{9}
$$

As relações dadas pelas Eq.(8) e Eq.(9) denominam-se *voltagem eficaz* e *corrente eficaz*, respectivamente. Teremos então:

$$
\overline{P} = V_{ef} \, i_{ef}.\tag{10}
$$

A análise da  $Eq.(10)$  nos mostra que ela é equivalente, em forma, à potência dissipada em um circuito de corrente continua. A corrente gerada pela fonte  $\acute{e}$  a mesma que passa no resistor da Fig. $(2)$ , logo

$$
i_{ef} = \frac{V_{R(ef)}}{R}.\tag{11}
$$

Os valores eficazes da tensão e da corrente são de fundamental importância em circuitos de corrente alternada.

#### I.3 - Comportamento de um capacitor em corrente alternada.

Um capacitor quando submetido a uma corrente alternada[7, 17], oferece uma oposição à mesma, imposta pelo campo elétrico, denominada *reatância*  $capacitiva$  ( $X_C$ ). Esta reatância é inversamente proporcional à frequência da fonte e ao valor da capacitância e é dada pela equação:

$$
X_C = \frac{1}{\omega C} \qquad \text{ou} \qquad X_C = \frac{1}{2\pi f C}.
$$
 (12)

Pode-se mostrar que a unidade de  $X_C$  é o Ohm ( $\Omega$ ). Como a reatância capacitiva é função da frequência, pode-se determiná-la por um processo experimental. Aplicando uma tens˜ao alternada aos terminais do capacitor, mede-se o valor da tensão  $V_{C(ef)}$  e, a corrente i<sub>ef</sub> é determinada de modo indireto pela  $Eq.(11)$ , obtendo assim o seu valor pela relação:

$$
X_C = \frac{V_{C(ef)}}{i_{ef}}.\t(13)
$$

O capacitor irá carregar-se e descarregar-se continuamente. Sendo

$$
V = V_m \text{ sen } (\omega t), \tag{14}
$$

$$
i = \frac{dq}{dt} = \frac{d}{dt}(CV) = (C \omega V_m) \cos(\omega t), \qquad (15)
$$

$$
i = i_m \cos(\omega t) = i_m \text{ sen } (\omega t + \frac{\pi}{2}), \tag{16}
$$

onde o valor máximo da corrente  $\acute{\text{e}}$ :

$$
i_m = C \omega V_m. \tag{17}
$$

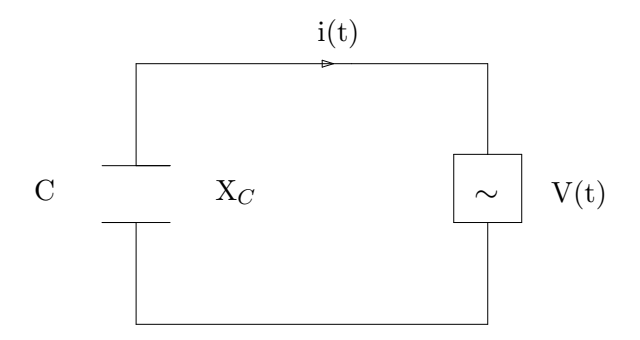

Figura 4: Circuito capacitivo.

Ou seja, pela análise das equações  $(14)$  e  $(16)$ , constata-se que a corrente está adiantada de  $\pi/2$ , em relação à tensão. Pode-se visualizar isto graficamente através da Fig. $(5)$ , ou pelo método dos fasores conforme a Fig. $(6)$ .

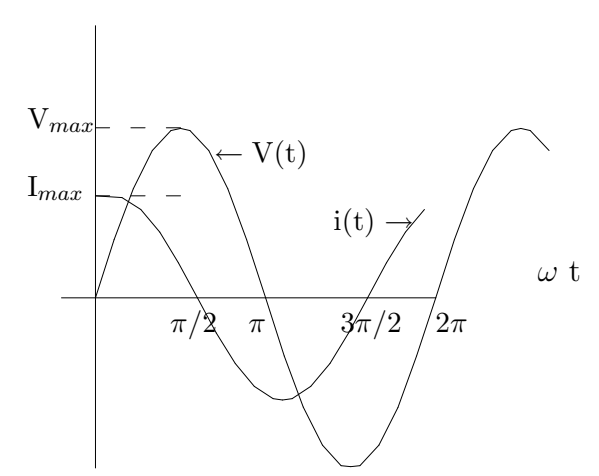

Figura 5: No circuito capacitivo a corrente está adiantada de  $\pi/2$ , em relação à tensão.

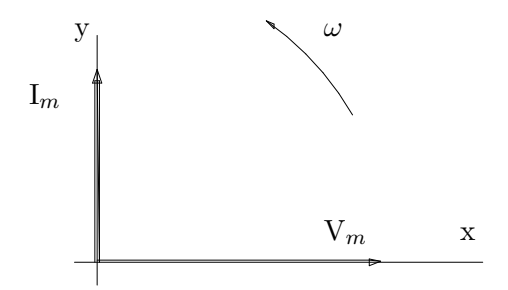

Figura 6: Fasor do circuito capacitivo.

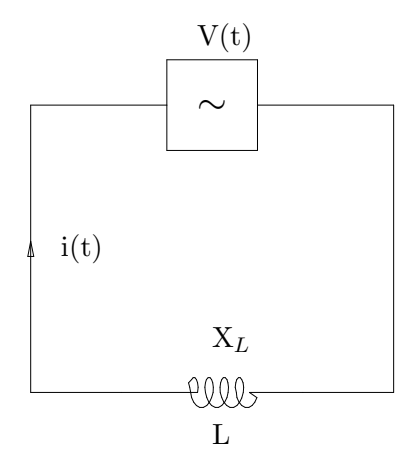

Figura 7: Circuito indutivo.

Em um capacitor ideal a potência média dissipada, em um ciclo, será:

$$
\overline{P} = \frac{1}{T} \int_0^T V_m I_m \text{ sen } (\omega t) \cos(\omega t) dt = 0.
$$
 (18)

No entanto, os capacitores reais apresentam uma resistência própria, que pode ser considerada como uma resistência em paralelo, que dissipa uma certa potência. Quanto mais alta for esta resistência, menor será a potência dissipada e melhor a qualidade do capacitor.

#### I.4. Comportamento de um indutor em corrente alternada.

O indutor ou bobina é um enrolamento formado por várias espiras justapostas. Ele armazena energia magnética, assim como o capacitor armazena energia elétrica. Entretanto, a resistência ôbmica do fio do enrolamento é responsável pela rápida dissipação da energia armazenável.

Um indutor, quando percorrido por uma corrente elétrica alternada, oferece uma oposição à passagem da mesma, imposta pelo campo magnético, denominada *reatˆancia indutiva* ( X<sup>L</sup> ).

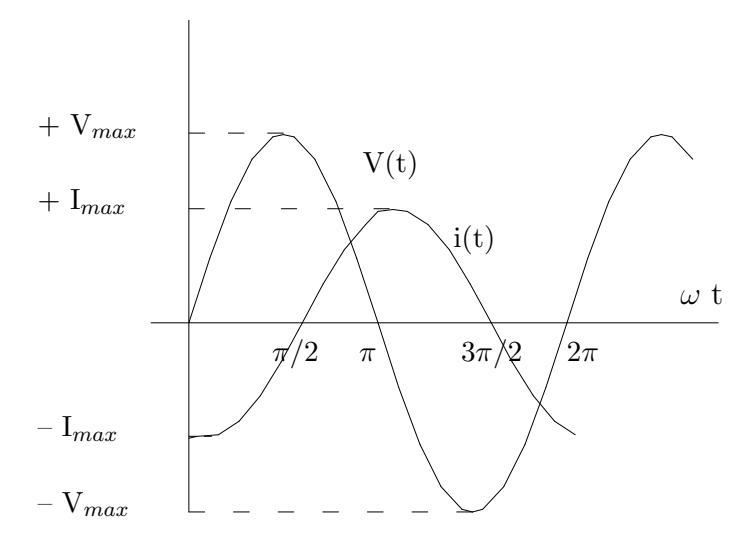

Figura 8: No circuito indutivo a corrente está atrasada de  $\pi/2$  em relação à tensão.

Esta reatância é diretamente proporcional à frequência da corrente e ao valor da indutância  $(L)$  do indutor. É dada pela equação

$$
X_L = \omega L \qquad \text{ou} \qquad X_L = 2\pi f L. \tag{19}
$$

Sua unidade de medida é também dada em  $\Omega$ .

Experimentalmente, podemos obter o valor da reatância indutiva, através da relação:

$$
X_L = \frac{V_{L(ef)}}{i_{ef}}.\t(20)
$$

Aplicando uma tensão alternada aos terminais de um indutor conforme  $Fig. (7)$ , o mesmo irá energizar-se e desenergizar-se continuamente em função da característica dessa tensão. Temos a equação

$$
L\frac{di}{dt} = V_m \text{ sen } (\omega t), \qquad (21)
$$

que integrada resultará em:

$$
i = -\frac{V_m}{\omega L} \cos(\omega t) = i_m \sin(\omega t - 90^\circ). \tag{22}
$$

Verificamos que a corrente no indutor está atrasada de  $\pi/2$ , em relação à tensão, conforme as Fig. $(8)$  e Fig. $(9)$ . A potência média dissipada num indutor ideal também é nula, mas nos indutores reais sempre há perdas devido à resistência ôhmica do fio do enrolamento. No caso de bobinas com núcleo de ferro, tamb´em h´a perdas por correntes de *Foucault* e por *histerese*[17].

#### I.5 - Parˆametros inerentes a resistores, capacitores e indutores.

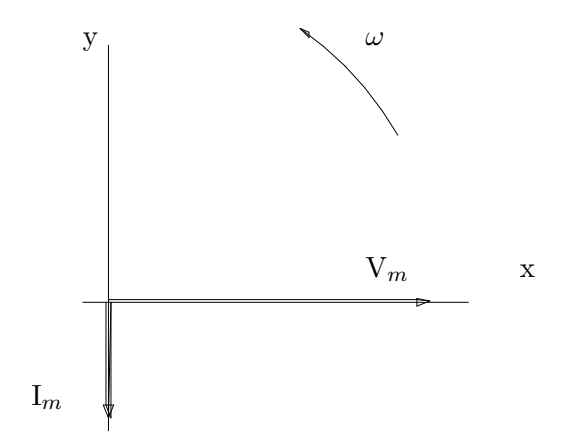

Figura 9: Fasor do circuito indutivo.

RESISTOR ideal tem como parˆametro a *resistˆencia* e sendo *ideal* n˜ao deveria ter dimensões. Pode-se constatar que, à medida que cresce o valor da resistência, diminui a capacitância conforme se observa na Fig.(10). De forma semelhante na Fig.(11) constata-se com o aumento do valor da resistência, também aumenta o da indutância.

Na realidade, a resistência não é um parâmetro puro. Na prática, ela pode

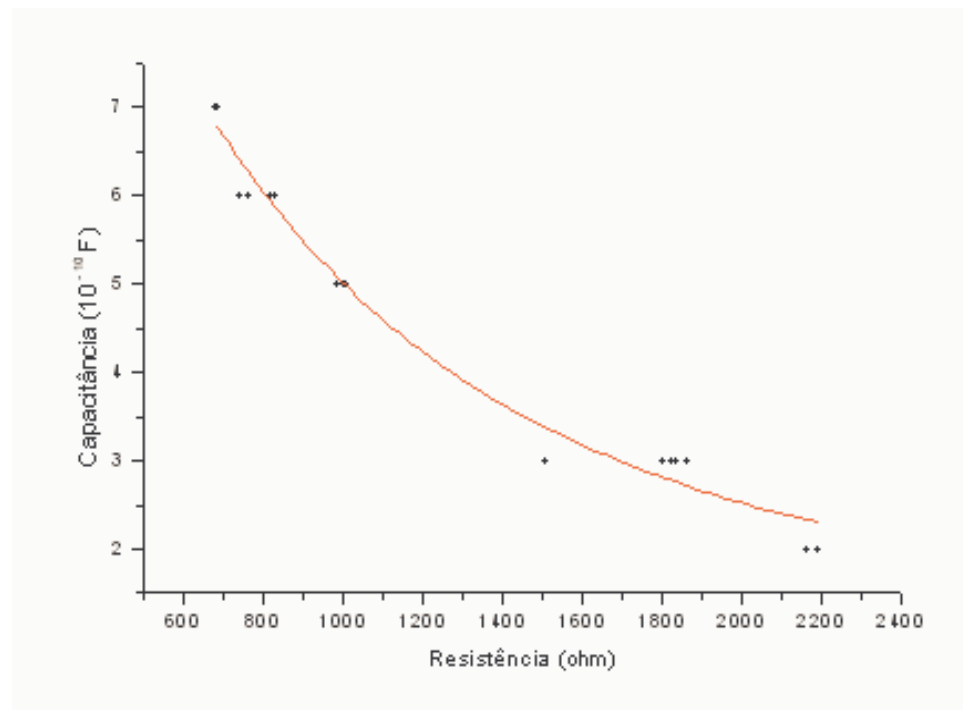

Figura 10: Parâmetros capacitivos de diferentes resistores sob tensão alternada.

ser considerada como um parâmetro puro para circuitos de corrente contínua ou em corrente alternada de baixa frequência. Nestas circunstâncias, os efeitos capacitivos e indutivos são desprezíveis.

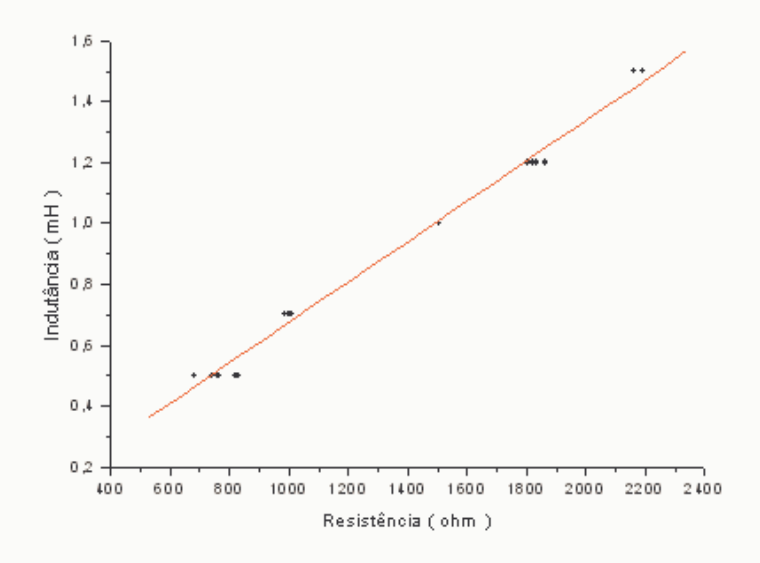

Figura 11: Parâmetros indutivos de diferentes resistores sob tensão alternada.

CAPACITOR ideal também não é constituído de um único parâmetro, pois tendo dimensões, ele terá associado à sua *capacitância* (C) uma re $sistência$  (R), devido à imperfeição do seu isolamento[4, 6].

Na prática, o capacitor pode ser considerado um parâmetro puro para circuitos de corrente contínua ou corrente alternada de baixa frequência, no qual o elemento parasítico R pode ser desprezado.

"Enfim, n˜ao se deve esquecer que certos aparelhos, empregados em todos os usos, são verdadeiros condensadores e têm uma capacidade que é preciso levar em conta. Assim, um cabo submarino constitui um condensador cilíndrico cuja armadura interna ´e formada pelo cabo e cuja armadura externa se comp˜oe dos fios de aço que o protegem: sendo o comprimento muito grande, a capacidade pode atingir valores elevados, da ordem de um milhar de microfarads para um cabo transatlântico. As canalizações subterrâneas, telegráficas, telefônicas ou de distribuição de energia, apresentam, mesmo capacidades da ordem de 0,1 microfarad por quilômetro  $|[2]$ .

INDUTOR de forma análoga, os indutores também apresentam além do parâmetro específico, uma resistência e uma capacitância[4, 6].

# Parte II Circuito RC série, em corrente alternada

I - Introdução teórica

$$
V = V_m \, \text{ sen}(\omega t)
$$

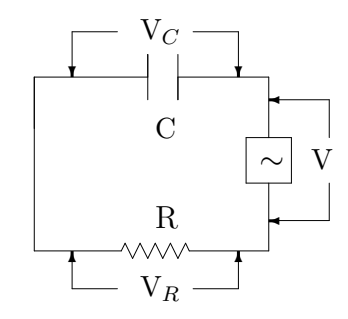

Figura 12: Circuito RC.

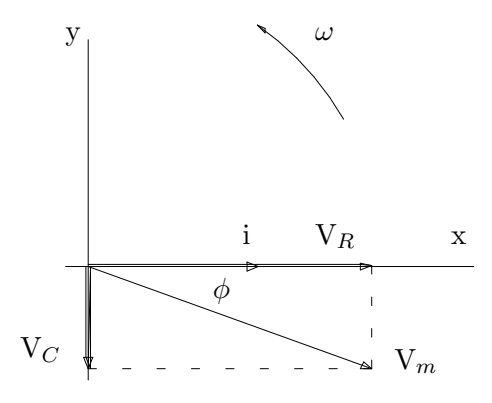

Figura 13: Fasor do circuito RC.

Ligando-se um circuito RC a uma fonte de f.e.m. senoidal[7, 18], conforme Fig. $(12)$ , o capacitor irá carregar-se e descarregar-se periodicamente. A tensão no resistor estará em fase com a corrente como se pode observar pela Fig.(13), enquanto que a tensão no capacitor estará atrasada de  $90^0$ .

Representando na forma vetorial, conforme o gráfico da Fig.(13), temos:

$$
\vec{V_m} = \vec{V_R} + \vec{V_C},\tag{23}
$$

mas

$$
V_C = \frac{q}{c} \qquad \qquad e \qquad \qquad i = \frac{dq}{dt}
$$

logo

$$
R\frac{dq}{dt} + \frac{q}{C} = V_m \operatorname{sen}(\omega t). \tag{24}
$$

Esta é uma equação diferencial de  $1<sup>a</sup>$  ordem, com segundo membro variável. Emprega-se o método de Lagrange, ou método de variação das constantes para resolvê-la. A corrente resultante terá a forma

$$
i = i_m \operatorname{sen}(\omega t - \phi), \tag{25}
$$

sendo a amplitude da corrente dada pela relação:

$$
i_m = \frac{V_m}{Z} \tag{26}
$$

onde, a impedância Z do circuito é:

$$
Z = \sqrt{R^2 + \frac{1}{\omega^2 C^2}} = \sqrt{R^2 + X_C^2},\tag{27}
$$

$$
\theta = \arctan{\frac{1}{\omega CR}}.\tag{28}
$$

Quando a frequência da fonte é tal que  $\omega_c = 1/RC$  a reatância do capacitor é igual resistência ( $X_C = R$ ) e  $V_R = V_C$ . A esta frequência é dado o nome de *frequˆencia de corte*,

$$
f_c = \frac{1}{2\pi RC}.\tag{29}
$$

Pela análise da  $Eq. (27)$  verifica-se que, para frequências muito maiores que a frequência de corte a corrente no circuito tende para um valor

$$
i \simeq \frac{V_m}{R} \operatorname{sen}(\omega t), \tag{30}
$$

e a tensão está quase toda aplicada sobre o resistor, conforme a Fig. (14).

Para frequências muito menores que a frequência de corte, a corrente no circuito tende para zero e a tensão está quase toda aplicada sobre o capacitor, conforme a Fig.(14).

#### II - Parte experimental

#### II.1 - Objetivos

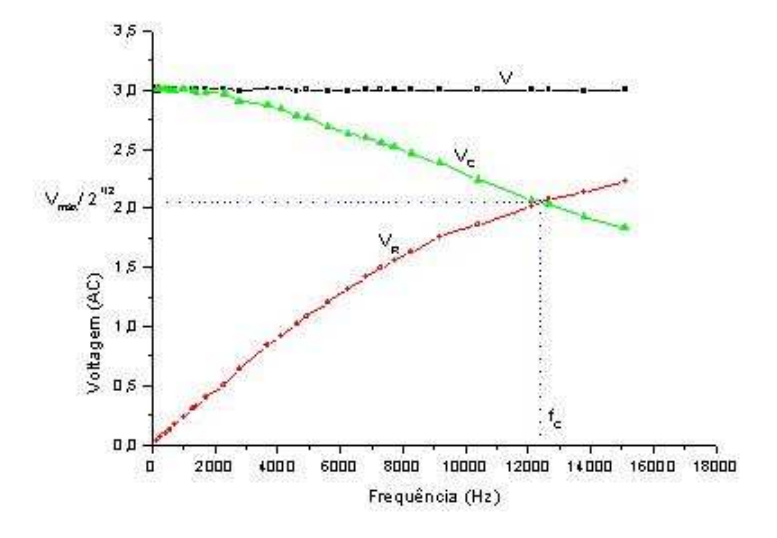

Figura 14: Variação da tensão no resistor e no capacitor pela frequência.

- $\bullet$  Verificar o comportamento de um circuito RC série.
- $\bullet$  Determinar experimentalmente a capacitância de um capacitor.

#### II.2 - Material utilizado

Gerador de ondas eletromagnéticas com frequencímetro, resistência de valor superior a (  $2000 \Omega$  ), capacitor da ordem de (  $\simeq 100 \text{ nF}$  ), voltimetro ou oscilosc´opio[11], placa de bornes e fios.

OBS.: Todos os experimentos foram desenvolvidos, supondo a utilização de um voltímetro para medidas de tensões. Se no lugar do voltímetro, você utilizar o oscilosc´opio para medir as tens˜oes nos elementos, os valores obtidos serão de pico a pico, isto é  $(V_{pp}, V_{Rpp} e V_{Cpp})$ .

#### II.3 - Procedimento

1- Monte o circuito da Fig.(12). Ajuste o gerador de ondas senoidais para 3 V, *mantendo-a constante a cada medida*.

Obs. A fonte possue uma resistência interna que não é desprezível, em relação ao valor da impedância do circuito. Por isso, durante a realização da experiência a tensão irá variar, devido ao efeito de carga variável que o circuito solicitará da fonte.

2- Varie a frequência da fonte de 100 Hz a 10 kHz, inicialmente a intervalos de aproximadamente 100 Hz, e depois a intervalos de 1,0 kHz. Anote na Tab.(1), a frequência, V, V<sub>R</sub> e V<sub>C</sub>. (Não esqueça de obter a frequência de corte).

3- Complete a Tab.(1) (Obs.:  $X_C = V_C / i$ , onde a corrente é dada pela  $Eq(11)$ .

| f    | V                      |                                      |                         | 1/f | $\mathbf{X}_C$ |
|------|------------------------|--------------------------------------|-------------------------|-----|----------------|
| (Hz) | $\sqrt{\mathrm{Volt}}$ | $\frac{\mathrm{V}_R}{\mathrm{Volt}}$ | $\frac{V_C}{($ Volt $)$ | s)  | ( $\Omega$ )   |
|      |                        |                                      |                         |     |                |
|      |                        |                                      |                         |     |                |
|      |                        |                                      |                         |     |                |
|      |                        |                                      |                         |     |                |
|      |                        |                                      |                         |     |                |
|      |                        |                                      |                         |     |                |
|      |                        |                                      |                         |     |                |
|      |                        |                                      |                         |     |                |
|      |                        |                                      |                         |     |                |
|      |                        |                                      |                         |     |                |

Tabela 1: Medidas da tensão alternada na fonte, no resistor e no capacitor.

#### III - Questões

1 - Construa os gráficos  $V\times$ f, V $_R\times$ f, V $_C\times$ f, X $_C\times$ f, X $_C\times$  1/f.

2 - Na frequência de corte  $(f_c)$ , qual o valor para  $V_R$ ,  $V_C$  e  $X_C$  ? O que você conclui ?

3 - Qual o valor da impedância do circuito, na frequência de corte?

4 - Pela an´alise dos gr´aficos, o que ocorre com a tens˜ao no resistor e no capacitor para  $f \ll f_c$ .

5- O mesmo para  $f \gg f_c$ .

6 - Através do gráfico  $X_c \times 1/f$ , determine o valor da capacitância do capacitor.

7 - Compare o valor nominal dessa capacitˆancia com o calculado no item anterior, e obtenha o desvio percentual.

8 - Na frequência de corte, calcule a defasagem entre a tensão e a corrente e também a potência dissipada Eq. $(10)$ .

# Parte III Circuito RL série, em corrente alternada

#### I - Introdução teórica

 $V = V_m$ sen ( $\omega t$ )

Ligando-se um circuito RL[18] a uma fonte de f.e.m. senoidal, conforme

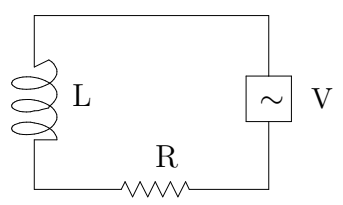

Figura 15: Circuito RL.

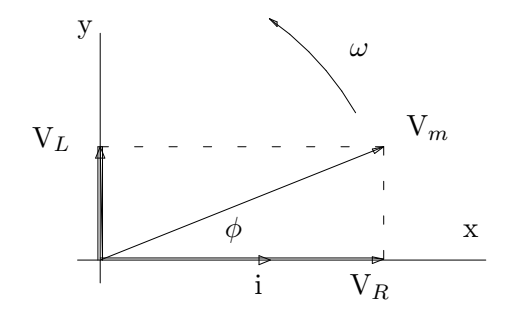

Figura 16: Fasor do circuito RL.

Fig.(15), o indutor ( solenóide ) irá se carregar e descarregar, periodicamente. A tensão no resistor estará em fase com a corrente, enquanto a tensão no indutor estará adiantada de  $90^\circ$ , em relação à tensão no resistor, conforme Fig.(16). Representando na forma vetorial, e de acordo com o gráfico da Fig. $(16)$ , temos:

$$
\vec{V_m} = \vec{V_R} + \vec{V_L} \tag{31}
$$

onde

$$
V_L = L \frac{di}{dt} \qquad \qquad e \qquad \qquad V_R = Ri \tag{32}
$$

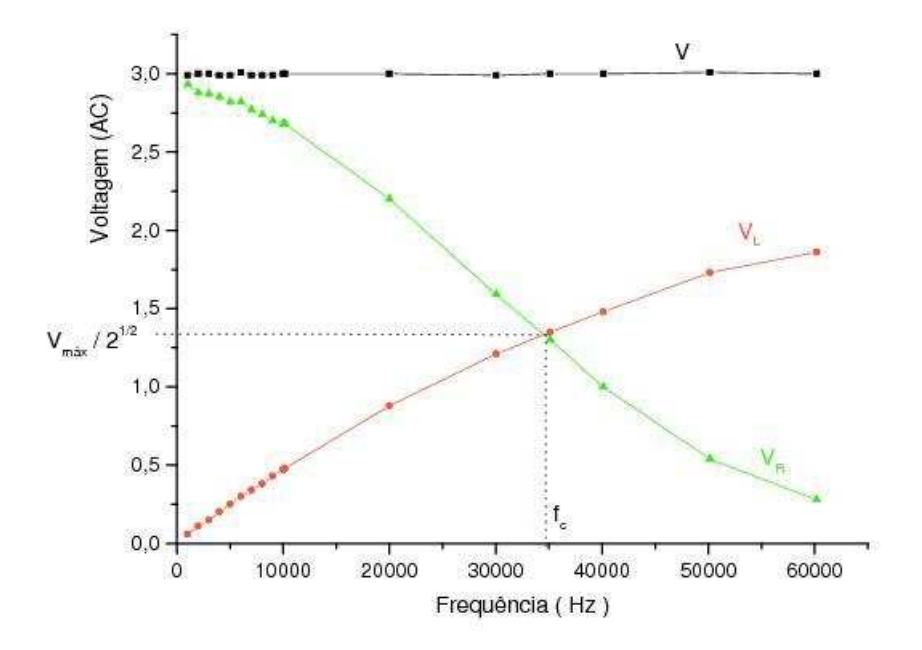

Figura 17: Variação da tensão no indutor e no resistor pela frequência.

logo, temos a equação diferencial

$$
L\frac{di}{dt} + Ri = V_m \operatorname{sen}(\omega t), \tag{33}
$$

que se resolve pelo mesmo método do circuito RC.

A solução para esta equação é da forma:

$$
i = i_m \operatorname{sen} \left( \omega \, t - \phi \right) \tag{34}
$$

onde

$$
i_m = \frac{V_m}{Z} \tag{35}
$$

$$
Z = \sqrt{R^2 + \omega^2 L^2} = \sqrt{R^2 + X_L^2},
$$
\n(36)

$$
e \t \phi = \arctan{\left(\frac{\omega L}{R}\right)}.
$$
 (37)

Quando a frequência da fonte é tal que  $\omega = R/L$ , a reatância do indutor é igual à resistência ( $\mathbf{X}_L =$  R ) e  $\mathbf{V}_L$  =V<sub>R</sub>. A esta frequência é dado o nome de *frequˆencia de corte*

$$
f_c = \frac{R}{2\pi L}.\tag{38}
$$

Podemos notar que para frequências muito menores que a frequência de corte a corrente no circuito tende para um valor

$$
i \simeq \frac{V_m}{R} \operatorname{sen}\left(\omega \, t\right) \tag{39}
$$

e a tensão está quase toda aplicada sobre o resistor conforme a Fig. $(17)$ .

Para frequências muito maiores que a frequência de corte, a corrente no circuito tende para zero, e a tensão está quase toda aplicada sobre o indutor, de acordo com a mesma figura.

#### II - Parte experimental

#### II.1 - Objetivos

- $\bullet$  Verificar experimentalmente o comportamento de um circuito RL série.
- Determinar experimentalmente a indutância de um indutor.

#### II.2 - Material utilizado

Gerador de ondas eletromagnéticas senoidais com frequencímetro, resistor de ( 100  $\Omega$  ), indutor, voltímetro ou osciloscópio, placa de bornes e fios.

#### II.3 - Procedimento

1- Monte o circuito da figura abaixo. Ajuste a tensão na fonte para 3V, *mantendo-a constante a cada medida*.

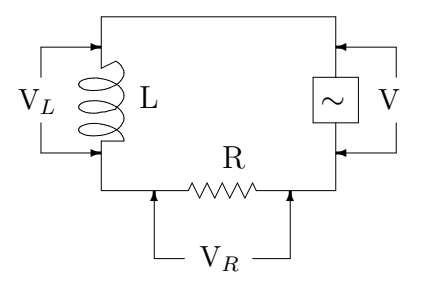

Figura 18: Circuito em série RL sob tensão alternada.

2- Varie a frequência da fonte de 200 Hz a 5 kHz, inicialmente a intervalos de aproximadamente 200 Hz, e depois a intervalos de 1,0 kHz. Anote na Tabela(2), a frequência (f) , V, V<sub>R</sub> e V<sub>L</sub>. ( Não esqueça de obter a frequência de corte).

3- Através do cálculo da reatância indutiva ( $X_L$ ), complete a Tabela(2). ( Obs.:  $X_L = V_L R/V_R$  ).

#### III - Questões

| f    | V            |                                      | $\overline{\phantom{a}}$ |                                                           |
|------|--------------|--------------------------------------|--------------------------|-----------------------------------------------------------|
| (Hz) | $($ Volt $)$ | $\frac{\mathrm{V}_R}{\mathrm{Volt}}$ | $\frac{V_L}{(Volt)}$     | $\frac{\overline{\mathrm{X}_L}}{\left(\ \Omega\ \right)}$ |
|      |              |                                      |                          |                                                           |
|      |              |                                      |                          |                                                           |
|      |              |                                      |                          |                                                           |
|      |              |                                      |                          |                                                           |
|      |              |                                      |                          |                                                           |
|      |              |                                      |                          |                                                           |
|      |              |                                      |                          |                                                           |
|      |              |                                      |                          |                                                           |
|      |              |                                      |                          |                                                           |
|      |              |                                      |                          |                                                           |

Tabela 2: Medidas da tensão alternada na fonte, no resistor e no indutor.

1- Construa os gráficos V $\times$  f, V<sub>R</sub> $\times$  f, V<sub>L</sub> $\times$  f, X<sub>L</sub> $\times$  f.

2- Na frequência de corte, qual o valor para V $_R$  e V $_L$  ? O que você observa ?

3- Qual o valor da impedância do circuito, na frequência de corte?

4- Pela análise dos gráficos, o que ocorre com a tensão no resistor e no indutor para  $f \ll f_c$ .

5- O mesmo para  $f \gg f_c$ .

6- Através de regressão linear determine o valor da indutância ( ${\rm L}$ ) do indutor. Compare este com o valor nominal e ache o desvio percentual.

7- Calcule a defasagem entre a tensão e a corrente na frequência de corte e também a potência dissipada, no circuito utilizado.

### Parte IV Circuito RLC - série

#### I - Fundamentação teórica

#### I.1 Introdução

O fenômeno da ressonância ocorre em inúmeros campos da Física e é particularmente importante em situações técnicas. Já estudamos a ressonância em dois sistemas mecânicos (a corda vibrante e o tubo sonoro), sujeitos a *oscila¸c˜oes for¸cadas* de uma fonte externa.

O que caracteriza as situações de ressonância é o seguinte:

- *Em termos de frequência* A fonte externa vibra com uma frequência que corresponde a uma das frequências naturais do sistema.
- *Em termos de energia* a energia transferida da fonte ao sistema receptor é máxima.

Nesta unidade estudaremos as **oscilações elétricas** $[5, 15, 19]$  e o fenômeno da ressonância associados a um circuito RLC, que consiste de um resistor, de resistência ( $R$ ), um indutor, de indutância ( $L$ ) e um capacitor de capacitância ( $C$ ), ligados em série, a uma fonte de fonte de tensão alternada do tipo:

$$
(\varepsilon) = \varepsilon_m \cos (\omega t).
$$

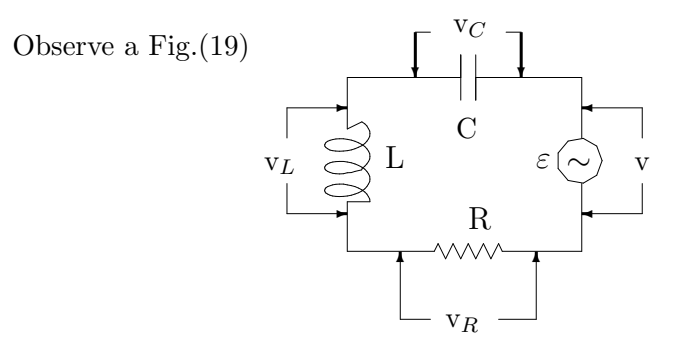

Figura 19: Circuito RLC sob tensão alternada.

Uma situação semelhante às oscilações elétricas, ocorre na Mecânica para um oscilador mecânico constituído de uma massa (m ) e uma mola de constante elástica ( $K$ ) e que é posto a oscilar, sob ação de uma força externa periódica.

#### I.2 - Representação vetorial de variáveis em corrente alternada

Uma variável  $(A)$  em corrente alternada  $(AC)$  ou  $CA$  ) pode ser expressa genericamente por

$$
A = A_0 \cos(\omega t + \alpha) \tag{40}
$$

onde ( $A_0$ ) é o seu valor de pico ( valor máximo ) e ( $\alpha$ ) a diferença de fase entre a variável A e outra variável ( CA ), escolhida arbitrariamente como origem.

Usando o método denominado de vetores girantes (fasores), temos para a variável  $(A)$ , dada pela Eq. $(40)$ , a representação vetorial da Fig. $(20$ a), onde o vetor  $\vec{A}_0$ , que representa o valor máximo de  $\vec{A}$ , que gira com velocidade angular ( $\omega$ ). ω

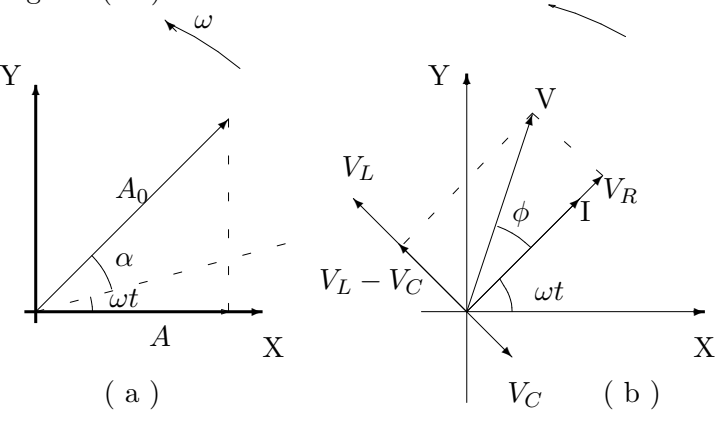

Figura 20: Vetores girantes - fasores.

Podemos fazer uma representação semelhante para o circuito RLC da Fig.(19). Na Fig.(20-b) temos o diagrama vetorial para os *valores m´aximos* das tens˜oes, em cada um dos elementos do circuito, e da corrente.

O vetor ( I ) representa o *valor m´aximo* da corrente no circuito, o vetor  $V_R = RI$  está em fase com I, o vetor  $V_L = X_L I$  está adiantado de 90<sup>o</sup>, em relação à corrente, e o vetor  $V_C = X_C I$  está atrasado de 90<sup>o</sup>, em relação à mesma origem.

De acordo com o diagrama vetorial da Fig. $(20-b)$ , os valores instantâneos da tensão na fonte e da corrente no circuito são, respectivamente

$$
i = i_m \cos \omega t = I \cos(\omega t) \tag{41}
$$

$$
\varepsilon = \varepsilon_m \cos(\omega t + \phi) = V \cos(\omega t + \phi) \tag{42}
$$

onde I =  $i_m$  e V =  $\varepsilon_m$  são respectivamente, os valores máximos da corrente e da tens˜ao fornecida ao circuito.

#### I.3 - Impedância no circuito RLC - série.

Fazendo uma analogia com vetores, e de acordo com o gráfico da Fig. ( 20-b ), temos:

$$
\vec{V_m} = \vec{V_R} + \vec{V_L} + \vec{V_C} \tag{43}
$$

Obtemos para o módulo de V e para a *impedância* ( $Z = V/I$ ) do circuito, respectivamente

$$
V = \sqrt{V_R^2 + (V_L - V_C)^2}
$$
 (44)

$$
Z = \sqrt{R^2 + (X_L - X_C)^2}
$$
 (45)

onde

 $\mathbf{X}_L = \boldsymbol{\omega}$ L - reatância indutiva;  $X_C = \frac{1}{\omega C}$  - reatância capacitiva;  $\omega = 2\pi f$  - frequência angular da fonte.

**Obs.:** Verifique que  $X_L$ ,  $X_C$  e Z possuem dimensão de resistência (Ohm).

O gráfico da Fig. $(21)$ , nos mostra como a resistência  $(R)$  do resistor e as reatâncias do indutor ( $X_L$ ) e do capacitor ( $X_C$ ) variam com a frequência angular.

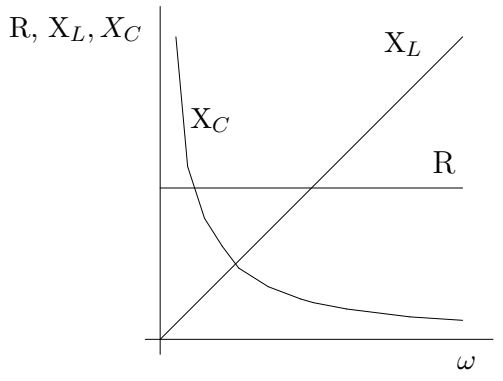

Figura 21: Comportamento da resistência e das reatâncias em função da frequência angular

Verifica-se que à medida que *frequência aumenta* a *reatância indutiva tamb´em aumenta* e a *reatˆancia capacitiva diminue*, enquanto a *resistˆencia permanece constante*.

#### I.4 - Potência média consumida em um circuito RLC

De um modo geral, em um circuito RLC, a corrente e a tensão estão defasadas de um ângulo  $\phi$ , observe a Fig.(20-b), onde  $\phi$  é dado por:

$$
\phi = \arctan(\frac{X_L - X_C}{R}) = \frac{\omega L - \frac{1}{\omega C}}{R}.
$$
\n(46)

A *potência instantânea*, de acordo com as Eq. $(41)$  e  $(42)$ , é

$$
P = \mathbf{v} \mathbf{i} = \mathbf{V} \mathbf{I} \cos(\omega t) \cos(\omega t + \phi). \tag{47}
$$

Integrando a  $Eq. (47)$ , no intervalo de tempo de um período, e multiplicando pelo inverso do per´ıodo, obtemos a *potˆencia m´edia* consumida no circuito, conforme a equação

$$
P_m = V_{\text{ef}} I_{\text{ef}} \cos(\phi),\tag{48}
$$

onde

$$
V_{\text{ef}} = \frac{V}{\sqrt{2}} \qquad \qquad e \qquad \qquad I_{\text{ef}} = \frac{I}{\sqrt{2}}
$$

são respectivamente, os valores eficazes da tensão e da corrente. O cos  $\phi$ é o *fator de potência* do circuito, podendo variar entre zero ( $\phi = 90^{\circ}$ ) e a unidade para  $(\phi = 0^o)$ . Um baixo valor para o fator de potência causa sérios problemas às ins-talações elétricas, entre eles sobrecarga nos cabos e transformadores.

#### I.5 - Ressonância no circuito RLC

Quando um circuito RLC se encontra na situação de ressonância, a f.e.m.  $(\varepsilon)$  está em fase com a corrente  $(\phi = 0^o)$ .

Dessa forma, de acordo com a Eq.(46),  $|X_L| = |X_C|$  e a frequência da fonte externa ( $\omega$ ) passa a ser igual a frequência natural ( $\omega_0$ ) do circuito, ou seja

$$
\omega = \omega_0 = \frac{1}{\sqrt{LC}},\tag{49}
$$

e 
$$
f_0 = \frac{1}{2\pi} \frac{1}{\sqrt{LC}}
$$
. (50)

Além disso, a *corrente* e a *potência consumida*, no circuito, são máximas e, conforme as equações $(44)$ , $(45)$  e  $(48)$ , iguais a:

$$
i = I = \frac{V_R}{R},\tag{51}
$$

$$
P_m = V_{\text{ef}} I_{\text{ef}}.\tag{52}
$$

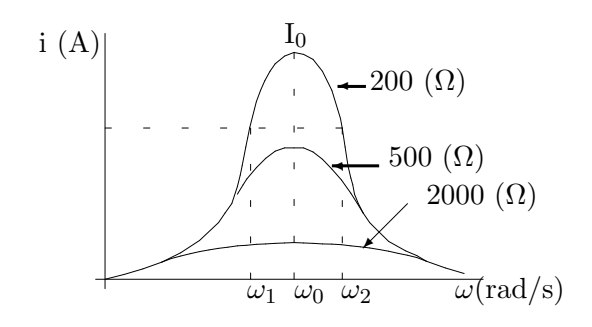

Figura 22: Fator de qualidade.

Em resumo, em um circuito RLC - série: A *condição de ressonância*, além de tornar a *impedância* puramente resistiva e fazer com que o circuito oscile com a sua *frequência natural* ( $\omega_0 = 1/\sqrt{LC}$ ), leva a corrente para um *valor de pico*. Nessa situação a *potência* transferida pela fonte ao circuito é *m´axima*.

Teoricamente, (  $R = 0$  ), faria a corrente tender a infinito (  $I \rightarrow \infty$  ), de acordo com a Eq. $(51)$ . Na prática, porém, tal situação não ocorre, uma vez que o indutor e as partes do circuito sempre apresentam alguma re $sist\hat{e}ncia[10].$ 

#### I.6 - Seletividade e fator de qualidade

Uma forma de se estudar as características de um circuito RLC é verificar a variação da corrente (i) no circuito com a frequência angular ( $\omega$ ).

A Fig. (22), mostra um gráfico (  $\mathbf{i} \times \omega$  ) para o referido circuito, com base em três valores diferentes para (R).

Pela análise do gráfico, verifica-se que a frequência angular de ressonância  $(\omega_0)$  é a mesma para as três curvas (só depende de L e C ), porém, o **pico de** ressonância é mais acentuado para a menor resistência. As frequências  $\omega_1$  $e \omega_2$ , referentes a correntes  $I/\sqrt{2}$  do valor máximo, são pontos de *potência média* e a separação entre eles ( $\Delta\omega$ ) é chamada largura de banda do circuito.

Quanto mais estreita a largura de banda, mais seletivo é o circuito, ou seja, é capaz de distinguir, com um pequeno intervalo de variação, uma dada frequência. Isto é importante nos circuitos receptores de rádio e televisão.

Define-se fator de qualidade ( Q ) de um circuito como:

$$
Q = \frac{f_0}{|f_2 - f_1|}.\tag{53}
$$

Um circuito com elevado fator de qualidade é altamente seletivo e, praticamente, só responde na frequência de ressonância (Obs.: Veja a questão 06).

#### II - Parte experimental.

#### II.1 - Objetivos

Estudar o comportamento de um circuito RLC - série[17], em função da frequência, no que se refere a:

- tens˜ao em cada elemento do circuito;
- $\bullet$  frequência de ressonância;
- $\bullet$  impedância, reatância indutiva e capacitiva;
- corrente no circuito;
- largura de banda e fator de qualidade.

#### II.2 - Material utilizado

Gerador de funções, frequencímetro, osciloscópio[11], indutor, capacitor, resistor, placa para montagem do circuito, ponte LCR, cabos, jacarés.

#### II.3 - Procedimento

01- Com a ponte LCR, meça os valores de R, L, C e anote.

 $02$  - Com o auxílio da Eq.(50), calcule o valor da frequência natural de ressonância  $f_0$ .

03 - Ajuste o gerador para uma tensão de saída V $\simeq$  10 V<sub>pp</sub>.

04 - Monte o circuito RLC - série, conforme esquematizado na Fig.(19) e conecte o oscilosc´opio aos terminais do resistor.

05 - Varie a frequência do gerador, até obter tensão máxima no resistor. Nesta situação, o gerador e o circuito estão em ressonância. Verifique se  $V_L = V_C$  e se a frequência lida no osciloscópio é aproximadamente igual à frequência natural calculada no item  $(2)$ .

06 - Na situação de ressonância, meça e anote na tabela  $(3)$  os valores de  $f_0$ ,  $V_R$ ,  $V_L$ ,  $V_C$ .

07 - Pesquise agora, 10 valores, abaixo e acima da frequência de ressonância; os 5 primeiros com valores pr´oximos e, os outros, mais afastados. Para cada frequência meça e anote na tabela (3), os valores de f,  $V_R$ ,  $V_L$ ,  $V_C$ .

08 - Terminada a tomada de dados, desligue o sistema.

#### III - Questões

01 - Para a frequência natural de ressonância, calcule os valores de I,  $X_L$  e  $X_C$ .

Tabela 3: Determinação da curva de ressonância dos elementos no circuito RLC - série.

|           |  | f (Hz) $V_R$ (V) $V_L$ (V) $V_C$ (V) i (mA) $X_L$ (Ω) $X_C$ (Ω) |  | $X(\Omega)$ |
|-----------|--|-----------------------------------------------------------------|--|-------------|
|           |  |                                                                 |  |             |
|           |  |                                                                 |  |             |
|           |  |                                                                 |  |             |
|           |  |                                                                 |  |             |
|           |  |                                                                 |  |             |
|           |  |                                                                 |  |             |
|           |  |                                                                 |  |             |
|           |  |                                                                 |  |             |
| $\rm f_0$ |  |                                                                 |  |             |
|           |  |                                                                 |  |             |
|           |  |                                                                 |  |             |
|           |  |                                                                 |  |             |
|           |  |                                                                 |  |             |
|           |  |                                                                 |  |             |
|           |  |                                                                 |  |             |
|           |  |                                                                 |  |             |
|           |  |                                                                 |  |             |
|           |  |                                                                 |  |             |
|           |  |                                                                 |  |             |

02 - Utilizando os dados da tabela (3), obtenha para cada valor de f, a corrente i =  $V_R/R$ ,  $X_L$ ,  $X_C$  e X =  $X_L - X_C$ .

03 - Construa os gráficos  $i \times f$ e  $X \times f$ . O que se pode concluir sobre a reatância do circuito acima e abaixo da frequência de ressonância ?

04 - Compare os valores experimentais na frequência de ressonância com os calculados no item (1 ).

05 - No gráfico  $i \times f,$ encontre a largura de banda  $(\Delta f)$ e determine o fator Q.

06 - Para um rádio sintonizado em uma estação FM, com  $\rm f_{0} = 100, 1~MHz$  e  $\Delta f = 0.05$  MHz encontre o fator de qualidade Q do circuito receptor.

# Parte V Índice de refração

#### I - Fundamentação teórica

#### I.1 Introdução

Quando um feixe de luz atravessa a superfície de separação de dois meios transparentes, sua velocidade é alterada. Como consequência, há uma mudança na direção de propagação do feixe de luz, quando a incidência é oblíqua em relação à superfície Fig.(23-a), o que não acontece se a incidência for perpendicular Fig.(23-b). A este fenômeno é dado o nome de *refração*.

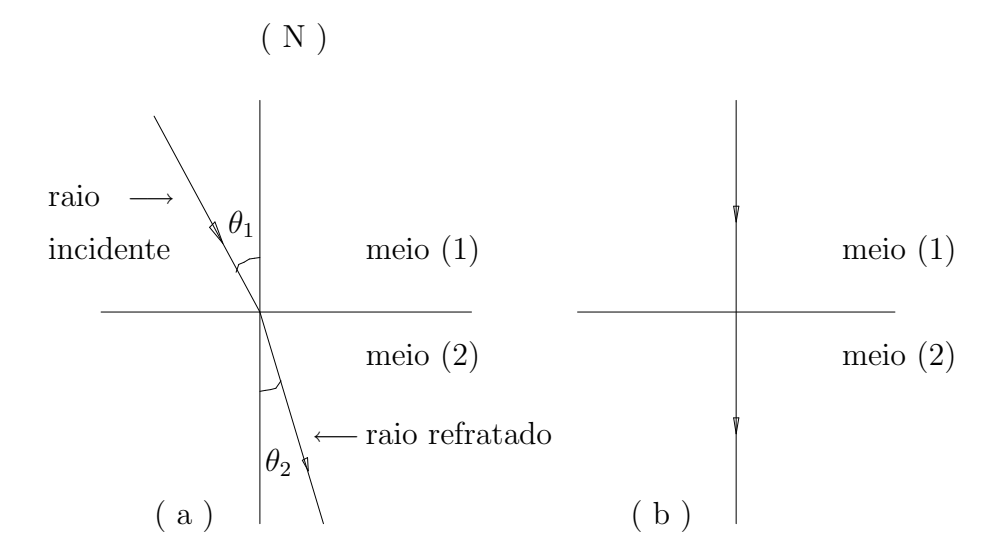

Figura 23: Percurso de um raio de luz ao passar de um meio para outro.

 $\theta_1$  - ângulo de incidência;

 $\theta_2$  - ângulo de refração;

N - normal à superfície de separação.

O *índice de refração relativo*, do meio (2), em relação ao meio (1), obedece a equação

$$
n_{2,1} = \frac{n_2}{n_1} = \frac{\text{sen } \theta_1}{\text{sen } \theta_2}.
$$
 (54)

A Eq.(54) é conhecida como Lei de Snell, para a refração da luz.

Nesta unidade, determinaremos o índice de refração de meios transparentes, usando o fenômeno da *reflexão interna total* (método de Pfund)[12].

#### I.2 - Reflex˜ao interna total

Quando a luz passa de um meio *mais refringente* para outro *menos refringente*, o raio refratado se afasta da normal. A Fig.(24) mostra vários raios divergindo de uma fonte pontual, em um meio (1), cujo índice de refração absoluto é  $n_1$ , e atingindo a superfície de um segundo meio, de índice  $n_2$ , sendo  $n_1 > n_2$ . À medida que aumentamos o ângulo de incidência, surge uma situação em que o *raio refratado* emerge paralelo à superfície. O

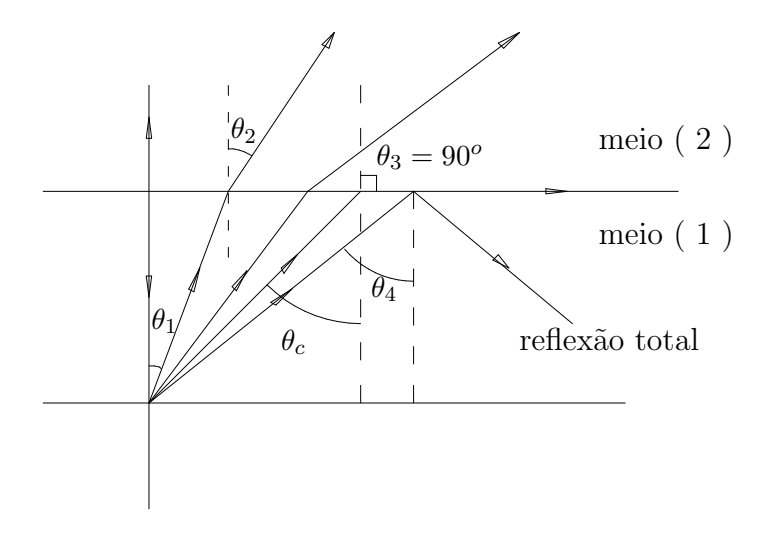

Figura 24: Refração e reflexão interna total.

ângulo de incidência correspondente a esta  $\mathit{refração}\ \mathit{rasante}\ (\theta_3\ =\ 90^\mathrm{o}$ ) é denominado ângulo limite ou crítico  $(\theta_c)$ . Este ângulo pode ser determinado fazendo  $\theta_3 = 90^\circ$  na Eq.(54), ou seja:

$$
\theta_c = \text{sen}^{-1} \frac{n_2}{n_1} \tag{55}
$$

 $n_1$  - índice de refração do meio mais refringente.  $n_2$  - índice de refração do meio menos refringente.

De acordo com a Fig.(24), para ângulos de incidência ( $\theta_4$ ) superiores ao ângulo crítico não haverá mais refração. Ocorrerá então, o fenômeno da reflexão interna total da luz onde toda a energia luminosa incidente é total-

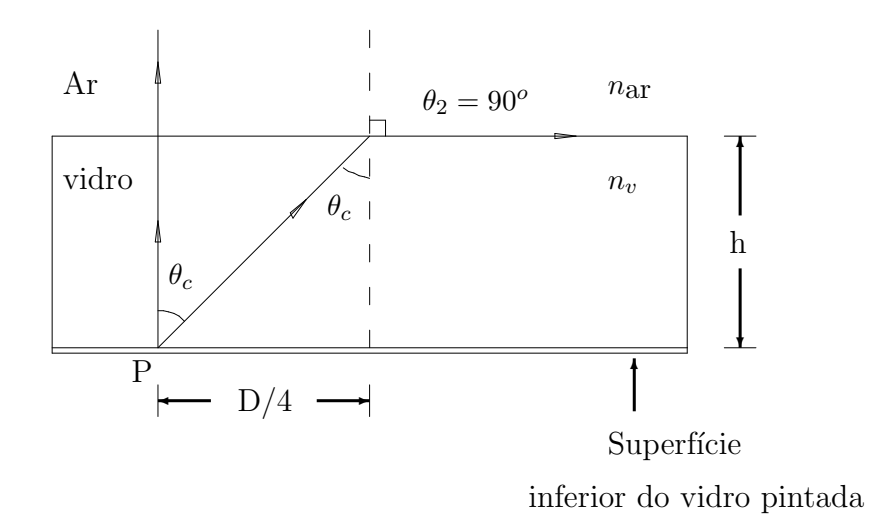

Figura 25: Percurso de um raio de luz no interior do vidro.

mente refletida.

#### I.3 - Índice de refração pelo método de Pfund

Na experiência de Pfund, um feixe de luz se projeta na superfície inferior de uma placa de vidro, de espessura ( h ), conforme a Fig.(25). A luz que incide no ponto  $(P)$  é refletida para cima, em todas as direções. Uma parte dessa luz incide novamente na superfície superior da placa de vidro, sob ˆangulos menores que o ˆangulo cr´ıtico, sendo *parcialmente transmitida* e *parcialmente refletida*. A outra parte, que atinge a superfície segundo ˆangulos superiores ao ˆangulo cr´ıtico, ´e *totalmente refletida*.

Desta forma, para um observador que olha a parte superior da placa, ele vê um *círculo brilhante* ( correspondente à luz refratada), internamente a um *c´ırculo escuro* ( correspondente `a luz refletida totalmente ), conforme a Fig.(26)

Na situação do ângulo crítico, aplicando a Lei de Snell Eq.(54), ao par de meios **vidro** e ar, obtemos para o índice de refração do vidro  $(n_v)$ 

$$
n_v = \frac{\sqrt{D^2 + 16h^2}}{D} \tag{56}
$$

onde: D - diâmetro do círculo escuro

h - espessura da placa de vidro.

Com uma camada de líquido sobre a placa de vidro, o índice de refração

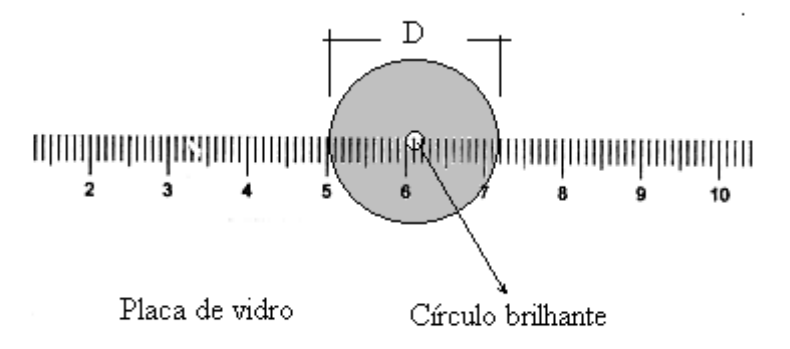

Figura 26: Reflexão interna total.

do líquido ( $n_l$ ) será:

$$
n_l = \frac{n_v D_l}{\sqrt{D_l^2 + 16h^2}}
$$
\n(57)

onde:  $\mathbf{D}_l$  - diâmetro do novo cículo escuro.

#### II. Parte experimental

#### II.1 Objetivos

- Estudar a refração da luz;
- Aplicar o fenômeno da reflexão total à determinação do índice de refração de meios transparentes;

#### II.2 Material utilizado

Laser, banco ótico e cavaleiros, placa de vidro, espelho, paquímetro, cuba de vidro, água e álcool.

#### II.3 Procedimento

#### Parte 1: Determinação do índice de refração do vidro.

01 - Meça a espessura (h) da placa de vidro, com o paquímetro.

02 - Monte o esquema da Fig.(27), ligue o laser e projete o ponto luminoso sobre a escala da placa de vidro, colocada dentro da cuba.

03 - Utilizando a escala da placa de vidro, meça o diâmetro (D) do círculo escuro, com a maior precisão possível. Registre os dados referentes às questões

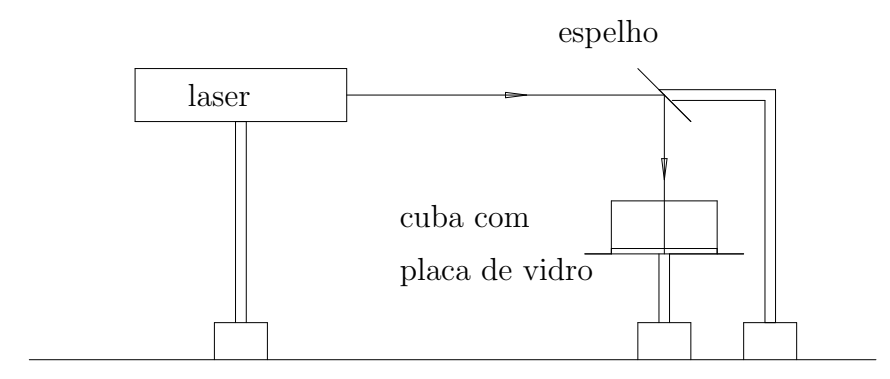

Figura 27: Montagem do experimento.

01 e 03, na tabela(4).

#### Parte 2: Determinação do índice de refração de líquidos

04 - Mantendo o esquema na situação anterior, coloque água na cuba lentamente. Observe que o diâmetro do círculo escuro aumenta, até estacionar ( refração na interface vidro-água). Surge depois outro circulo escuro ( refração na interface água-ar).

05 - Após o círculo escuro interno estar bem definido, meça o seu diâmetro  $(D_l)$ . Anote na tabela  $(4)$ .

06 - Substitua a água por outro líquido ( álcool ), tendo o cuidado de limpar bem a cuba. Repita os procedimentos anteriores.

| $h \pm \Delta h =$    | mm    |      |        |
|-----------------------|-------|------|--------|
|                       | Vidro | Agua | Alcool |
| $D \pm \Delta D$ (mm) |       |      |        |
|                       |       |      |        |

Tabela 4: Método de Pfund.

#### IV - Questões

01 - Deduza as equações 55, 56, e 57.

 $02$  - Com base nestas equações, e os dados da tabela $(4)$ , calcule o índice de refração dos meios transparentes utilizados.

03 - Compare os valores encontrados com aqueles apresentados nas referências $[13, 16]$  e, para cada caso, ache o desvio percentual. Comente as possíveis fontes de erro.

 $04$  - Porquê, na Parte 2, você observa dois círculos escuros ? De que depende o diâmetro do circulo escuro externo ?

05 - Utilizando a Eq.(55), encontre o ângulo crítico para o par de meios vidro e ar e vidro e água.

### Parte VI Espelhos esféricos.

#### I - Fundamentação teórica

#### I.1 - Introdução

Quando um feixe de luz, que se propaga em um meio, encontra uma superfície de separação que o leva a um segundo meio, parte do feixe incidente  $\acute{e}$  refletido para o primeiro meio. Se a superfície refletora for plana, os raios refletidos são paralelos entre si. A Fig.(28), ilustra o fenômeno da reflexão da luz e suas leis:

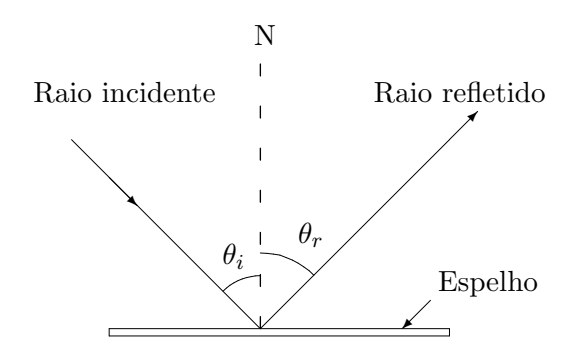

Figura 28: Percurso de um raio de luz, ao incidir sobre uma superfície espelhada.

- $\theta_i \longrightarrow \hat{\text{angular}}$  de incidência;
- $\theta_r \longrightarrow$ ângulo de reflexão;
- N → normal à superfície de separação.

1<sup>*a*</sup> - O *raio incidente*, a *normal (N)* à superfície de separação, no ponto de incidência, e o *raio refletido* estão situados em um mesmo plano.

 $2^a$  - O ângulo de incidência ( $\theta_i$ ) é igual ao ângulo de reflexão ( $\theta_r$ ).

Estas leis serão usadas, nesta unidade, no estudo de formação de imagens, em espelhos esféricos.

#### I.2 - Classificação, representação e elementos de um espelho esférico

Uma superfície lisa, de forma esférica, que reflete regularmente a luz, é um *espelho esférico*. Se a luz for refletida na superfície *interna* Fig.(29-a) dizemos que o espelho é *côncavo*, se a reflexão ocorrer na superfície *externa* Fig.(29-b) dizemos que o espelho é *convexo*[13].

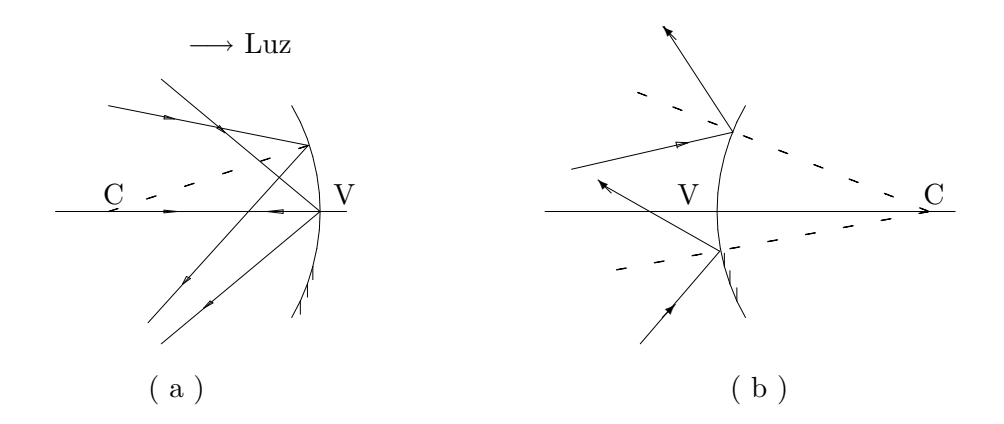

Figura 29: (a) Espelho côncavo; (b) Espelho convexo.

Observa-se através da Fig.(29), que a luz tende a *convergir*, após a reflex˜ao, nos espelhos *cˆoncavos* e a *divergir*, nos espelhos *convexos*. Em ambas as superfícies esféricas, o ponto (C) é o *centro de curvatura* e (V) o *v´ertice* do espelho. A reta que passa pelo v´ertice e centro de curvatura de um espelho é denominada *eixo principal* (EP).

#### I.3 - Equação dos espelhos esféricos

A Fig.  $(30)$  mostra um espelho esférico côncavo $[16]$ , de raio de curvatura ( r ). Sobre o eixo principal temos um objeto puntiforme ( O ), cuja imagem se forma em ( I ), conforme segue:

- O raio incidente ( OV ) passa pelo centro ( C ), incidindo perpendicularmente ao espelho e, de acordo com as leis da reflexão, se reflete na mesma direção.

- O raio incidente (OA) é refletido em (A), transformando-se no raio ( AI ), sendo  $\theta_i$  e  $\theta_r$ , respectivamente, os ângulos de incidência e reflexão.

- A imagem ( I ) fica no cruzamento dos raios AI e VI.

A partir da Fig. $(30)$ , por considerações geométricas e considerando raios próximos ao EP, pode-se mostrar que:

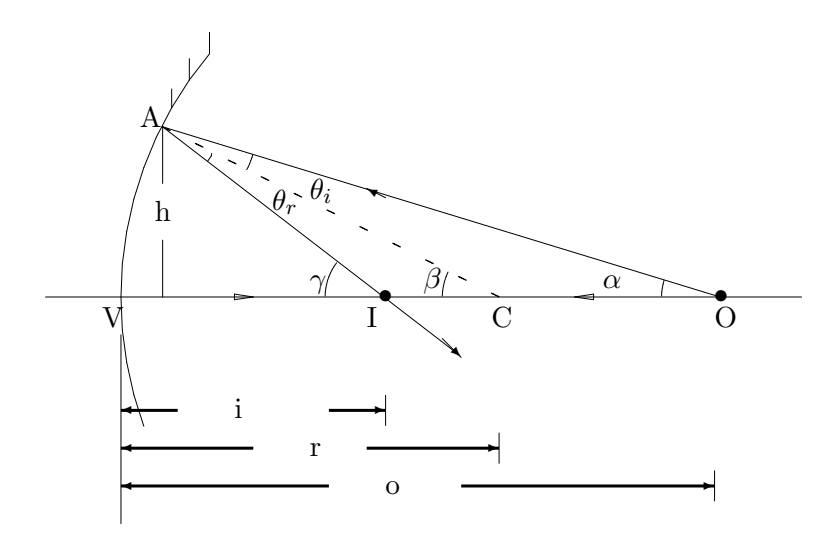

Figura 30: Imagem real formada por um espelho esférico côncavo de um objeto O.

$$
\frac{1}{o} + \frac{1}{i} = \frac{2}{r},\tag{58}
$$

onde:

o −→ distˆancia do objeto ( O ) ao espelho;

 $i \longrightarrow$  distância da imagem ( I ) ao espelho;

r → raio de curvatura do espelho.

A Eq.(58) é uma relação geral para os espelhos esféricos e pode ser utilizada tanto para *espelhos cˆoncavos* como para *espelhos convexos*, levando-se em conta, a seguinte *convenção de sinais*:

 $1^a$  - Quando o objeto e a luz incidente estiverem do mesmo lado da superfície refletora ( frente do espelho ), a *distância objeto* ( o ) será positiva, caso contrário será negativa.

 $2<sup>a</sup>$  - Quando a imagem estiver do mesmo lado da superfície refletora (frente do espelho ), a *distância imagem* ( i ) será positiva, caso contrário será negativa.

 $3<sup>a</sup>$  - Quando o centro de curvatura ( C ) estiver do mesmo lado da luz refletida, o respectivo *raio de curvatura* ( r ) será positivo, caso contrário será negativo.

#### I.4 - Imagem real e imagem virtual

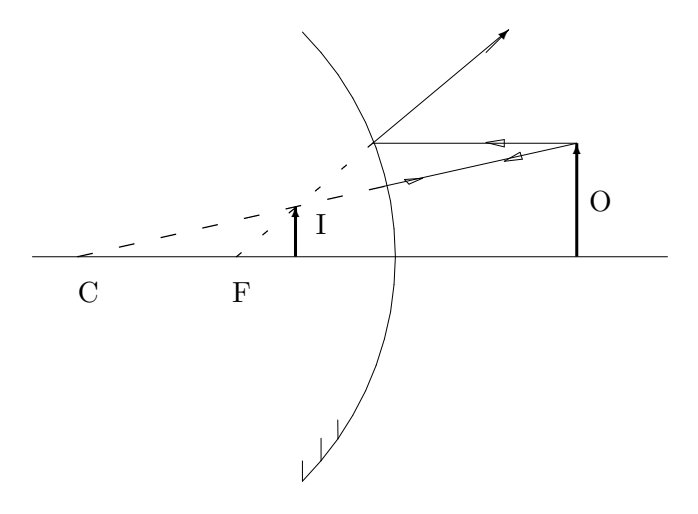

Figura 31: Imagem ( I ) virtual de um objeto real ( O ), dado por um espelho convexo.

Na Fig. $(30)$ , a imagem  $(1)$ , dada pelo espelho esférico côncavo, é uma *imagem real*.

Numa *imagem real*, a energia luminosa passa, realmente, pela imagem; isto quer dizer que, na prática, poderíamos projetar esta imagem em uma tela ou *anteparo*.

Ao contr´ario, numa *imagem virtual*, a energia luminosa n˜ao passa pela imagem, logo não poderíamos projetar esta imagem, em um anteparo.

A Fig.(31) mostra a imagem virtual ( I ), de um objeto real ( O ), colocado em frente a um espelho convexo.

Observando as Fig. $(30)$  e  $(31)$ , verifica-se também que:

- uma *imagem real* Fig.(30) localiza-se no cruzamento dos *raios refletidos*; - uma *imagem virtual* Fig.(31) localiza-se no cruzamento dos *prolongamentos dos raios refletidos*.

#### I.5 - Ponto focal e distância focal

A experiência mostra que a imagem de um objeto situado a grande distância ( o  $\longrightarrow \infty$  ) de um espelho esférico, se forma em um ponto do eixo principal, chamado de ponto focal ( F ).

Graficamente, os raios referentes a um objeto ( ou imagem ) no infinito, se traçam *paralelos ao eixo principal*, conforme a Fig.(32).

O ponto focal  $(F)$  se encontra a uma distância focal  $(F)$  do espelho.

- Qual a relação entre  $( f ) e ( r )$ , para um espelho esférico ?

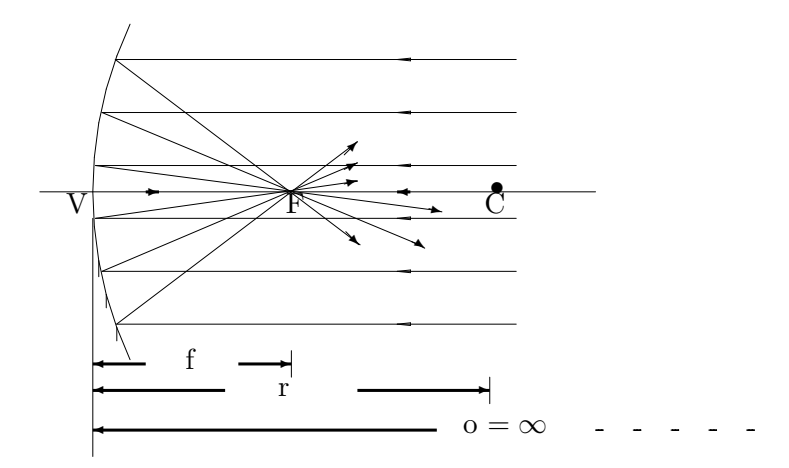

Figura 32: Ponto focal e distância focal.

Para responder a esta questão, basta fazer ( o  $\longrightarrow \infty$  ) na Eq.(58). Obtemos, então

$$
i = f = \frac{r}{2}.\tag{59}
$$

Ou seja, para um espelho esférico, a imagem de um objeto no infinito ( o  $\longrightarrow \infty$  ), se forma no foco ( i = f ) e, a distância focal (f ), é a metade do seu raio de curvatura ( $r$ ). Substituindo a Eq.(59) na Eq.(58), obtém-se:

$$
\frac{1}{o} + \frac{1}{i} = \frac{1}{f}.
$$
\n(60)

No caso específico da Fig.(32) ( espelho côncavo ), (f ) e (r ) são *positivos*, ao contrário do que aconteceria no *espelho convexo*, onde (f) e (r) são negativos, conforme convenção de sinais.

#### I.6 - Determinação gráfica de imagens em espelhos esféricos

A posição e tamanho da imagem de um objeto, formada por um espelho esférico, pode ser obtida por um método gráfico. Consiste em achar a interseção de raios (ou de seus prolongamentos), depois de refletidos pelo espelho.

Para encontrar a imagem do objeto retilíneo AB da Fig.(33), basta achar a imagem do ponto  $(B)$ , pois o ponto  $(A)$  terá sua imagem sobre o eixo principal. E, para encontrar, graficamente, a imagem do ponto ( B ),
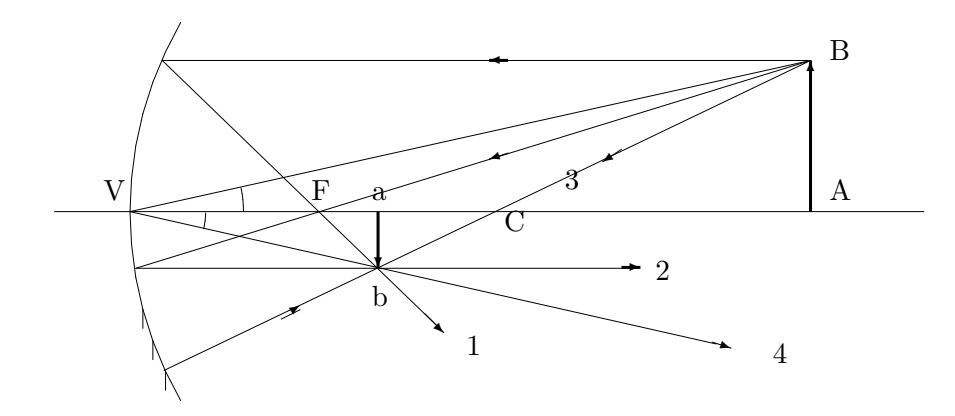

Figura 33: Determinação gráfica da imagem.

precisamos, no m´ınimo, de 2 ( dois ) raios, entre aqueles mostrados na Fig.(33).

Para facilitar a construção gráfica de imagens, poderemos escolher 2 (dois) entre os seguintes raios ( raios principais), cujas características, baseadas nas *leis da reflexão*, são as seguintes:

- Raio incidente paralelo ao EP, depois de refletido, passa pelo foco ( F ) ( raio 1, da Fig.(33))
- Raio incidente passando pelo foco ( F ), depois de refletido, torna-se paralelo ao eixo ( raio 2 ).
- Raio incidente, passando pelo centro ( C ) de curvatura, depois de refletido, retorna na mesma direção (raio 3).

Em todos os problemas que envolvem a formação de imagens, é conveniente fazer a construção gráfica para comparar com os cálculos numéricos, da- $\alpha$ dos pela Eq. $(60)$ , e entender melhor os conceitos básicos da Ótica Geométrica.

#### I.7 - Ampliação lateral (m) ou aumento de um espelho esférico

Consideremos a Fig. $(33)$ , onde  $(ab)$  é a imagem real de um objeto retilíneo (AB), colocado sobre o eixo principal.

Definimos ampliação lateral da imagem (m) em relação ao objeto, através da equação

$$
m = -\frac{ab}{\overline{AB}},\tag{61}
$$

onde o sinal ( - ) se refere ao fato da imagem ser invertida, em relação ao objeto  $(m < 0).$ 

Por semelhança de triângulos, da Fig. (33) tiramos

$$
\frac{\overline{ab}}{\overline{AB}} = \frac{\overline{Va}}{\overline{VA}} = \frac{i}{o}.
$$
\n(62)

Comparando as Eq.(61) e (62) temos que:

$$
m = \frac{\overline{ab}}{\overline{AB}} = -\frac{i}{o}.\tag{63}
$$

A Eq.(63) é uma relação geral para ampliação lateral, válida para qualquer espelho, inclusive plano.

#### II - Parte experimental

#### II.1 - Objetivos

- $\bullet$  Estudar as características de imagens formadas por espelhos esféricos côncavos.
- $\bullet$  Determinar a distância focal de um espelho esférico côncavo.

#### II.2 - Material utilizado

Banco ótico, fonte, colimador, espelho côncavo, cavaleiros, anteparos, suportes, trena.

#### II.3 - Procedimento

II.3.1 - Determinação da distância focal de um espelho côncavo, por *medida direta* ( $o \rightarrow \infty$ )

01 - Monte o espelho e anteparo nos respectivos suportes. Sobre a mesa, oriente o espelho para algum objeto distante (uma árvore, um prédio ou qualquer outro objeto ).

02 - Aproxime o anteparo do espelho e ajuste a distância entre eles, de modo a obter uma imagem nítida no anteparo.

03 - Com o espelho e anteparo paralelos, meça com a trena a distância imagem ( i ). Anote na Tabela(5).

04 - Repita a operação mais duas vezes, podendo usar, se quiser, outros objetos. Lance os dados na Tabela(5), e encontre o valor médio  $(i)$ , que, neste caso, representa a distância focal (f) do espelho. Dê também as características da imagem ( real/virtual, direita/invertida, maior, igual ou menor que o objeto e a localização).

|                  |                |                                | Posição do objeto                     |            |                 |            |                 |  |
|------------------|----------------|--------------------------------|---------------------------------------|------------|-----------------|------------|-----------------|--|
|                  |                | Medida                         | Medida                                |            |                 |            |                 |  |
|                  |                | direta                         | indireta                              |            |                 |            |                 |  |
|                  |                | $( 0 \longrightarrow \infty )$ | $(o = 2 f)   (f < o < 2 f)   (o < f)$ |            |                 |            |                 |  |
|                  |                |                                | $\,\mathrm{cm}$<br>$\sigma =$         | $\sigma =$ | $\,\mathrm{cm}$ | $\alpha =$ | $\,\mathrm{cm}$ |  |
|                  | 1              |                                |                                       |            |                 |            |                 |  |
| Posição          | $\overline{2}$ |                                |                                       |            |                 |            |                 |  |
| $_{\mathrm{da}}$ | 3              |                                |                                       |            |                 |            |                 |  |
| imagem           |                |                                |                                       |            |                 |            |                 |  |
| (i)              | $\overline{i}$ |                                |                                       |            |                 |            |                 |  |
| Distância        |                |                                |                                       |            |                 |            |                 |  |
| focal $(f)$      |                |                                |                                       |            |                 |            |                 |  |
|                  |                |                                |                                       |            |                 |            |                 |  |
| Caracte-         |                |                                |                                       |            |                 |            |                 |  |
| rísticas         |                |                                |                                       |            |                 |            |                 |  |
| da imagem        |                |                                |                                       |            |                 |            |                 |  |
|                  |                | Tamanho da imagem $(T_i)$      |                                       |            |                 |            |                 |  |
|                  |                | Tamanho do objeto $(T_o)$      |                                       |            |                 |            |                 |  |
|                  |                | Ampliação (m)                  |                                       |            |                 |            |                 |  |

Tabela 5: Medidas referentes a espelho esférico côncavo.

II.3.2 - Determinação da distância focal de um espelho côncavo, por *medida indireta*

A) - Distância focal, por formação de imagem *real*, quando o objeto está no centro de curvatura (  $o = 2 f$  ).

05 - Numa das extremidades do banco ótico coloque a fonte de luz com o objeto e, na outra, o suporte com o espelho. Ligue a fonte e faça os ajustes de modo que o feixe de luz incida no espelho.

06 - Posicione o anteparo vazado no mesmo plano do objeto. Aproxime o espelho e faça os ajustes necessários até obter uma imagem nítida no anteparo. Meça e anote a distância imagem (i), e também as características da imagem obtida.

07 - Repita o procedimento anterior mais duas vezes e coloque os dados na Tabela(5).

B) - Distância focal, por formação de imagem *real*, quando o objeto está entre o foco e o centro de curvatura  $(f < o < 2 f)$ .

08 - Substitua o anteparo *vazado* pelo *não vazado*. Retire-o do banco ótico

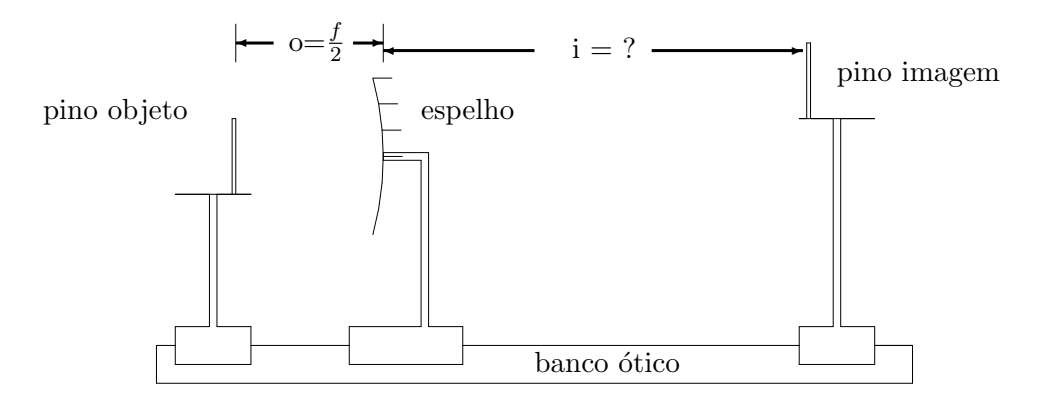

Figura 34: Determinação da imagen virtual.

e coloque-o ao lado e atrás do objeto.

09 - Aproxime o espelho até uma distância de, aproximadamente, 1,5 vezes a medida encontrada no procedimento  $(4)$ . Anote esta distância objeto  $( o )$ , na Tabela(5).

10 - Desloque o anteparo até obter uma imagem nítida. Meça e anote na Tabela(5), a distância imagem  $(i)$ .

 $11$  - Faça mais duas medidas para a distância imagem  $(i)$  e tabele os dados. 12 - Com o ajuste da terceira medida, faça três medidas cuidadosas do ta*manho da imagem*  $(T_i)$  e do *tamanho do objeto*  $(T_o)$ . Tabele estes valores e dê as características da imagem, nesta situação.

13 - Desligue a fonte.

C) - Distância focal, por formação de *imagem virtual*, quando o objeto está entre o foco e o espelho. ( $o < f$ )

Como você sabe, uma imagem virtual não pode ser projetada em um anteparo, pois ela se forma atrás do espelho.

Logo, para conseguir nosso intento, devemos usar um artifício que consiste em *colocar um pino imagem na posição onde parece estar a imagem.* Isto é feito pelo *método de paralaxe*, descrito a seguir:

*"Quando dois objetos, aproximadamente em linha com o olho, s˜ao vistos movimentando o olho lateralmente, a mudança aparente, em suas posições relativas, é chamada paralaxe".* 

14 - Retire o cavaleiro com o espelho do banco ótico. Mude o espelho do suporte *auto-centrante* para o *suporte deslizante*.

15 - Numa extremidade do banco ótico, monte o esquema da Fig.(34), sem espelho, alinhando os dois *pinos* com o eixo do banco ótico.

16 - Coloque, agora, o espelho entre os pinos, a uma distância do *pino objeto* de aproximadamente, metade do valor obtido no item ( 4 ). Anote a distância objeto ( $\circ$ ), na Tabela(5).

17 - Gire ligeiramente o espelho, procurando alinhar a imagem do pino observada no espelho com os dois pinos (faça isto com um olho tampado).

18 - Desloque lateralmente a cabeça, levando a imagem para uma lateral do espelho e observe se o pino imagem, atrás do espelho, está no prolongamento da imagem no espelho. Se isto n˜ao ocorrer, desloque o *pino imagem*, sobre o banco ótico, até alcançar essa situação.

19 - Meça a distância imagem ( i ). Anote na Tabela(5) e dê também as características da imagem.

#### III - Quest˜oes

01 - Para cada uma das situações da Tabela(5), de medida direta e indireta, encontre a distância focal (f) do espelho côncavo utilizado.

 $02$  - Complete a Tabela(5), obtendo a ampliação (m), dada pelo espelho, na situação (B) onde ( $f < o < 2f$ ). Compare este valor com aquele obtido através da Eq. $(63)$ .

03 - Construa graficamente, através de diagrama de raios principais, as imagens formadas em todos os procedimentos realizados na experiência.

04 - Baseado nas observações e gráficos (questão 3), o que acontece com a imagem, quando o objeto se aproxima do espelho, desde o infinito até o vértice ?

05 - Qual dos m´etodos, usados nesta experiˆencia, vocˆe sugeriria para achar a distância focal de um espelho convexo? Justifique.

06 - Usando as equações (58) e (63) mostre que um espelho plano sempre fornece, de um objeto real, uma imagem *virtual, direita* e do *mesmo tamanho* do objeto.

07 - Usando a Eq.(63), mostre que:

 $-$  toda a imagem real  $\acute{e}$  invertida;

 $-$  toda a imagem virtual  $\acute{e}$  direita.

## Parte VII Lentes

#### I - Fundamentação teórica

#### I.1 Introdução

Lente é um meio transparente, limitado por duas superfícies refringentes, chamadas *dioptros*, de tal modo que a onda luminosa, ao atravessá-la, sofre *duas refra¸c˜oes*.

Nesta unidade estudaremos $[13, 16]$  as imagens formadas por lentes esféricas delgadas ( espessura desprezível ) e usaremos vários métodos na determinação da *distância focal* de uma lente.

#### I.2 - Classificação das lentes. Representação. Elementos

Existem vários tipos de lentes esféricas que podemos classificar em:

- Lentes de bordos delgados, *convexas* ou *convergentes*, Fig. (35);
- Lentes de bordos espessos *cˆoncavas* ou *divergentes*, Fig. (36).

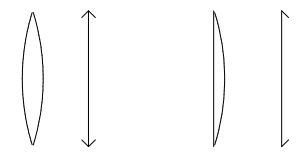

Figura 35: Lentes convergentes e suas representações.

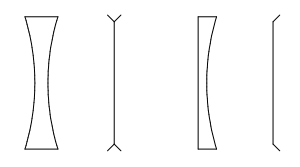

Figura 36: Lentes divergentes e representações.

As lentes limitadas por dois *dioptros* esféricos possuem dois *centros de curvaturas* ( $C_1 e C_2$ ). A linha determinada por estes centros é chamada de *eixo principal* ( EP ). Observe a Fig.( 37).

O *centro ótico* (P) é o ponto central da lente e apresenta a seguinte propriedade: *todo raio luminoso, que por ele passa, atravessa a lente sem* *sofrer desvio angular*. H´a apenas um desvio lateral que, nas lentes delgadas, pode ser considerado desprezível.

$$
\begin{array}{c|c}\nC_2 & - & - & \longrightarrow & \text{diptro}(2) \\
\hline\n\end{array}
$$
\n
$$
\begin{array}{c}\n\text{diptro}(1) \\
\hline\n\end{array}
$$

Figura 37: Elementos de uma lente biconvexa.

#### I.3 Equação do dioptro esférico[13]

A Fig.(38) mostra o trajeto de dois raios luminosos que, divergentes de um ponto objeto (O), são refratados por uma superfície esférica convexa e formam uma imagem real do ponto ( O ) em ( I ).

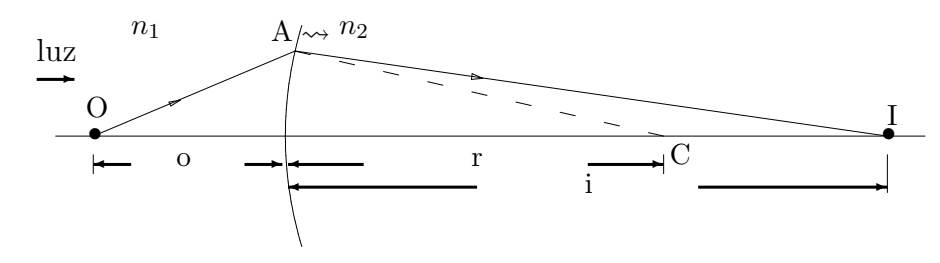

Figura 38: Dioptro esférico convexo.

Sendo: r - raio de curvatura; o - distância objeto; i - distância imagem;  $\mathbf{n}_1$  - índice de refração do meio de onde provém a luz;  $\mathbf{n}_2$  - índice de refração do  $2<sup>o</sup>$  meio, em relação à incidência da luz.

Por considerações geométricas e para raios paraxiais, chegamos na seguinte equação

$$
\frac{n_2 - n_1}{r} = \frac{n_1}{o} + \frac{n_2}{i}
$$
 (64)

Antes de prosseguirmos, faz-se necessário introduzir uma convenção de sinais, na utilização da Eq. $(64)$  e das próximas equações.

Como nas superfícies refringentes a luz é *refratada* ( atravessa a lente ), nelas acontece o contrário dos espelhos onde a luz é *refletida*. Desta forma, as *imagens reais* ( por onde passa a energia luminosa ) se formam no *lado oposto* da superfície refringente, enquanto as *imagens virtuais* (onde a luz comporta-se como se divergisse da imagem ) se formam do mesmo lado de onde vem a luz, em relação à superfície refringente.

Temos então, a seguinte convenção de sinais:

- Quando o *objeto* e a *luz incidente* estiverem do *mesmo lado* da superfície refratora, a *distância objeto ( o ) será positiva*, caso contrário ser´a *negativa*.
- Quando a *imagem* e a *luz refratada* estiverem do *lado oposto* da superfície refratora, a *distância imagem (i) será positiva*, caso contrário será negativa.
- Quando o *centro de curvatura* (C) estiver do *lado oposto* da superfície refratora, o *raio de curvatura* será *positivo*, caso contrário será *negativo*.

Assim, na Fig.(38), (o), (i) e (r) são quantidades positivas.

## I.4 Equação das lentes delgadas

Consideremos agora, uma lente esférica delgada, substituindo a superfície refringente da Fig. (38), e acompanhemos o trajeto do raio luminoso  $\overline{OA}$  ao atravessar a lente, conforme a Fig. (39).

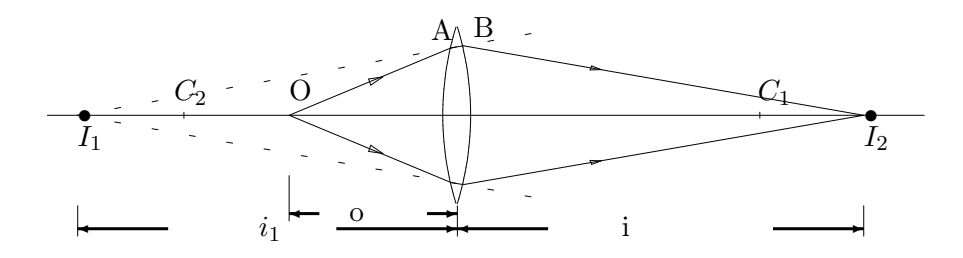

Figura 39: Lente delgada biconvexa.

Este raio é refratado no primeiro dioptro, tornando-se o raio  $\overline{AB}$  que, se prolongado, passaria por I<sub>1</sub>. Pelo fato de ficar do mesmo lado da luz incidente. I<sub>1</sub> é a *imagem virtual* de O, para o primeiro dioptro. Essa imagem virtual serve de *objeto real* ( fica do mesmo lado da luz incidente ) para o segundo dioptro da lente, formando uma *imagem real* ( I2). Para a lente, como um todo, I<sup>2</sup> ´e a *imagem real* de O.

Considerando a lente imersa no ar ( $n_{\text{ar}} = 1, 0$ ) e aplicando a Eq.(64) a cada uma das refrações temos:

 $1^a\;\;refração: \;n_1=1$ e $n_2=n$  ( índice de refração da lente )

$$
\frac{n-1}{r_1} = \frac{1}{o} + \frac{n}{i_1} \tag{65}
$$

 $2^a$ refração:  $\mathbf{n}_1 = \mathbf{n}$ e $\mathbf{n}_2 = 1$ 

$$
\frac{1-n}{r_2} = \frac{n}{o} + \frac{1}{i}
$$
 (66)

Como na  $2^a$  refração ( o = -i<sub>1</sub> ), adicionando as Eq.(65) e (66) obtemos:

$$
(n-1)\left(\frac{1}{r_1} - \frac{1}{r_2}\right) = \frac{1}{o} + \frac{1}{i}
$$
\n(67)

A Eq.(67) é válida para lentes esféricas delgadas ( convexas ou côncavas ) e para *raios centrais* ( próximos ao eixo principal ).

Levando em conta a convenção de sinais, vemos que, para a Fig.  $(39)$ , o, i e r<sup>1</sup> s˜ao quantidades *positivas*, enquanto r<sup>2</sup> ´e *negativo*.

## I.5 - Ponto focal e distância focal. Equação dos pontos conjugados

Pelo fato de apresentar dois dioptros, uma lente esférica possui dois focos ( foco objeto -  $F<sub>o</sub>$  e foco imagem -  $F<sub>i</sub>$  ), situados em lados opostos da lente e definidos assim:

- *Foco-objeto* ( $F_o$ ) ponto do eixo principal, cuja imagem está no infinito, observe a Fig.(40-a).
- *Foco-imagem* ( $F_i$ ) ponto do eixo principal, cujo objeto está no infinito, observe a Fig.( 40-b).

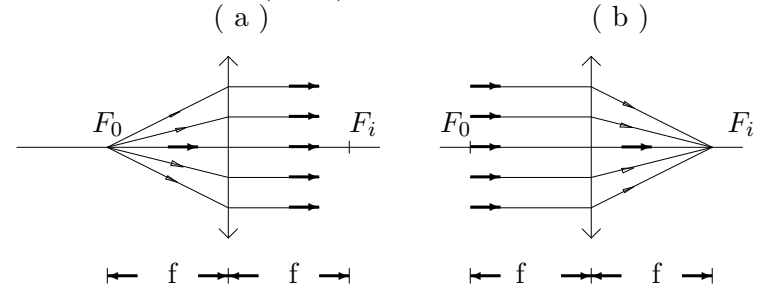

Figura 40: Ponto focal.

Desta forma, quando se consideram (o ) ou (i ) distâncias infinitas, devemos ter, respectivamente,  $i = f$  ( distância focal imagem ) ou o = f ( distância focal objeto). Podemos, então, escrever a Eq.(67), assim:

$$
\frac{1}{f} = (n-1)\left(\frac{1}{r_1} - \frac{1}{r_2}\right) \tag{68}
$$

onde f ´e a *distˆancia focal* da lente.

Observação:

- f ´e *positiva* para uma lente *convexa* ou *convergente*.
- f ´e *negativa* para uma lente *cˆoncava* ou *divergente*.

A Eq. $(68)$  é conhecida como a equação dos fabricantes de lentes.

Comparando as Eq.(67) e (68), temos que:

$$
\frac{1}{f} = \frac{1}{o} + \frac{1}{i} \tag{69}
$$

A Eq. $(69)$  é conhecida como equação dos pontos conjugados. Esta equação é conveniente, pois nos permite determinar a distância focal (f) de uma lente, de uma forma indireta, sem necessidade de conhecer o índice de refração e raios de curvatura da lente.

## I.6 - Imagens reais e virtuais. Método gráfico para determinação da imagem.

A determinação da imagem de um objeto, formado por uma lente delgada, pode ser feita graficamente, usando as propriedades de certos raios, chamados de *raios principais*.

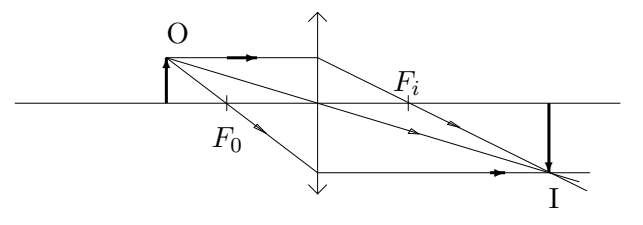

Figura 41: Determinação gráfica da imagem através da lente convergente.

#### Propriedades dos raios principais, observe a Fig.(41):

a) *Raio incidente paralelo ao eixo principal*: – depois de refratado pela lente, passa pelo foco imagem ( $F_i$ ), se a lente for convergente, ou parecerá

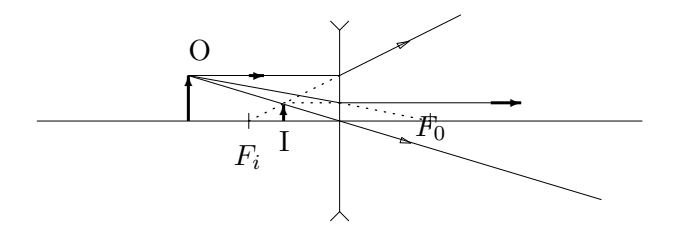

Figura 42: Determinação gráfica da imagem através da lente divergente.

vir do foco imagem, se a lente for divergente.

b) *Raio incidente passando pelo centro ótico* ( $P$ ): – se refrata na mesma direção, não sofrendo desvio ( lentes delgadas ).

c) *Raio incidente ( ou prolongamento ) que passa pelo foco*: – emerge paralelamente ao eixo principal.

Observando as Fig. (41) e (42), verificamos que temos uma *imagem real*, no primeiro caso e uma imagem virtual no segundo caso. A lente divergente, em qualquer situação, sempre dá uma imagem *virtual, direita e menor* que o objeto, relativa a um objeto real.

Em problemas que envolvem a formação de imagens, dadas por uma lente, ´e conveniente fazer o diagrama de raios principais visando, n˜ao somente, a verificação gráfica dos cálculos numéricos, como também entender os conceitos de imagem e objeto ( reais ou virtuais).

#### Observações:

- Uma imagem *real* localiza-se na interseção dos raios refratados, enquanto que, uma imagem *virtual* localiza-se na interseção do prolongamentos destes raios; observe as Fig. (41) e (42).
- Um objeto é *real* sempre que raios divergentes incidirem sobre a lente, Fig.(41) e (42), e *virtual* quando os *raios* convergirem para a lente Fig.(43).

## I.7 - Vergência de uma lente ou sistema de lentes

Por definição, *vergência* ( V ) ou *convergência* de uma lente é o inverso de sua distância focal, ou seja:

$$
V = \frac{1}{f} \tag{70}
$$

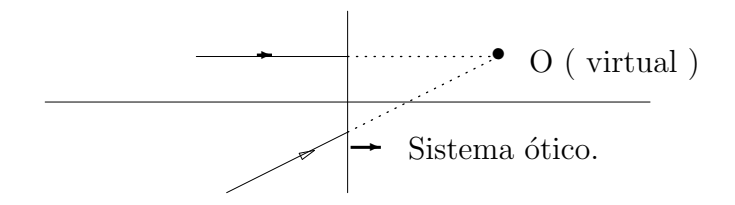

Figura 43: Objeto virtual.

Pode-se demonstrar que um sistema de lentes esféricas delgadas, justapostas, se comporta como se fosse uma única lente, cuja vergência é a soma algébrica das vergências das lentes que compõem o sistema, assim,

$$
V = V_1 + V_2 + \dots + V_n \tag{71}
$$

$$
\text{ou } \frac{1}{F} = \frac{1}{f_1} + \frac{1}{f_2} + \dots + \frac{1}{f_n} \tag{72}
$$

onde ${\mathcal F}$ é a distância focal do sistema .

Em nossos experimentos, utilizaremos a Eq.(72), como auxiliar, na determinação da distância focal de uma lente divergente.

#### II. Parte experimental

#### II.1 Objetivos

- Estudar as imagens formadas por lentes delgadas;
- Determinar a distância focal de uma lente convergente;
- Determinar a distância focal de uma lente divergente.

### II.2 Material utilizado

Fonte, banco ótico, lâmpada, fenda rotatória, cavaleiros, suportes para lentes, espelho plano, lentes convergentes e divergente, anteparo, trena.

## II.3 Procedimento

Parte 1: Determinação da distância focal de uma lente convergente

#### 1.1 - Medida direta

## 1.1.1 - Objeto no infinito ( o  $\rightarrow \infty$  )

01- Coloque a lente *convergente ( biconvexa )* e o anteparo, nos respectivos suportes. Sobre a mesa, oriente a lente para algum ponto distante ( uma árvore, um prédio, etc.).

02- Com o anteparo atrás da lente, desloque o mesmo até obter uma imagem nítida do objeto.

03- Meça com a trena a distância  $(i)$  do anteparo à lente. Esta é a distância focal ( f ) da lente convergente *biconvexa* (  $f = i$  ).

04- Repita a operação, mais duas vezes, e anote os valores da distância focal  $( f ),$  na tabela $(6),$  com o respectivo desvio.

## 1.1.2 - Objeto no foco ( $o = f$ ). Método da autocolimação

05- Numa das extremidades do banco ótico, coloque o objeto (fenda), iluminado pelo lâmpada. Coloque também um espelho plano, interceptando o feixe de luz.

06- Introduza, agora a lente *biconvexa*, conforme a Fig. (44). Vá aproximando a lente, em direção à fenda, de modo que os raios refletidos pelo espelho, retornem através da lente e formem a imagem do objeto (fenda), ao lado do mesmo; observe a Fig.(44).

#### Observação: Ao ajustar o sistema tome os seguintes cuidados;

i )- Procure sempre colocar os centros de todos os elementos à mesma altura, no banco ótico.

ii) - Para deslocar a imagem, *lateralmente*, aplique uma pequena rotação no espelho.

iii) - Para deslocar a imagem, *verticalmente*, levante ou abaixe a lente.

07- Meça e anote a distância entre a fenda e a lente. Esta é a distância objeto ( $o$ ) e também a distância focal da lente ( $o = f$ ).

08- Repita a operação, mais duas vezes, e registre os resultados, na  $tablea(6).$ 

#### 1.1.3 - Imagem no foco  $(i = f)$ . Método do ponto focal imagem

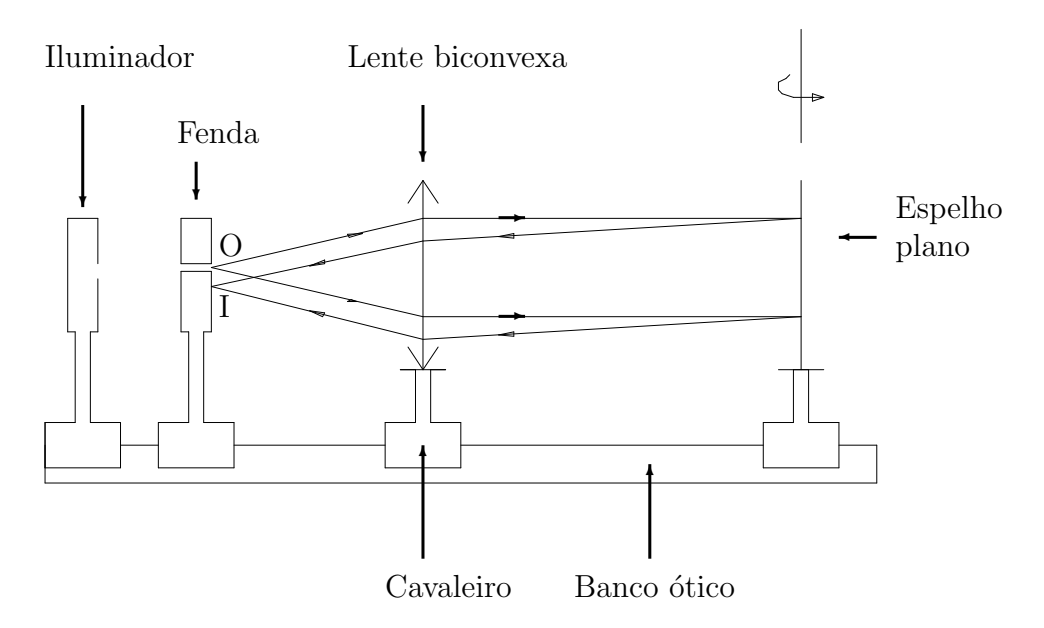

Figura 44: Método da autocolimação.

09- Substitua a lente biconvexa por uma lente *plano–convexa*. Ajuste a posição da mesma até obter, pelo método da autocolimação, um feixe paralelo de luz, na direção do banco ótico.

10- Substitua o espelho pela lente biconvexa e coloque o anteparo, no banco ótico, conforme a Fig. $(45)$ .

11- Desloque a lente biconvexa  $e/ou$  o anteparo, até obter uma imagem

Iluminador Lente plano-convexa Lente biconvexa

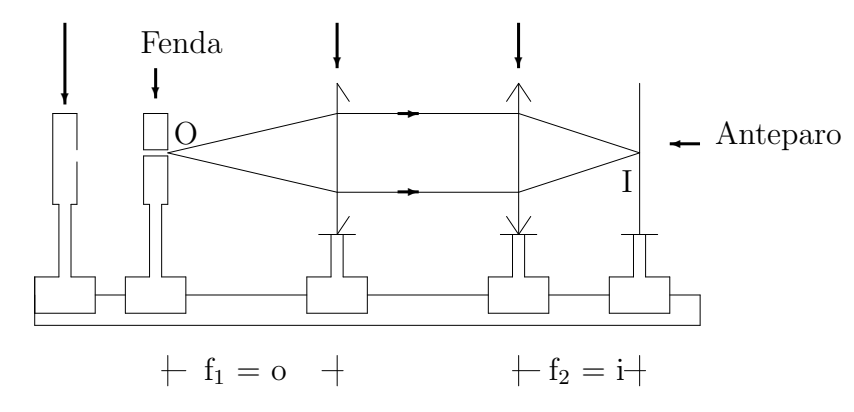

Figura 45: Método do ponto focal imagem.

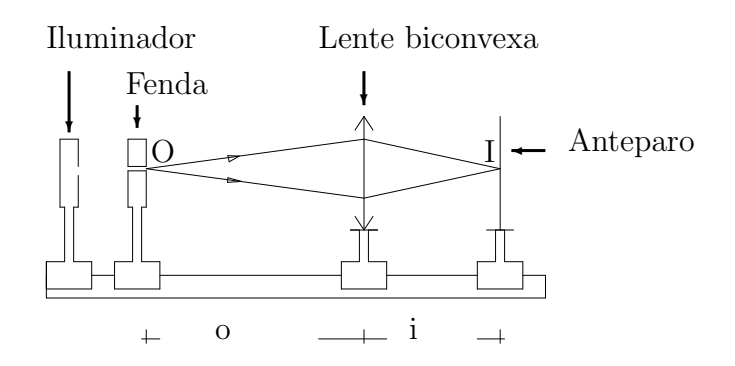

Figura 46: Distância focal por medida indireta.

nítida do objeto, no anteparo.

12- Meça e anote a distância da lente biconvexa ao anteparo. Esta é a distância imagem  $(i)$  e também a distância focal da lente biconvexa  $(f = i)$ .

13- Repita o procedimento anterior, mais duas vezes, e registre os resultados na tabela (6).

#### 1.2 - Medida Indireta

14- Retire a lente *plano–convexa*. Aproxime a lente biconvexa do anteparo, até obter uma imagem nítida (diminuida). Observe a Fig.(46).

15- Meça e anote as distâncias da lente à fenda ( distância objeto – o ) e ao anteparo ( distância imagem – i ).

16- Repita a operação, mais duas vezes, e registre os resultados na tabela (6).

17- Desloque agora, a lente em direção à fenda, até obter uma imagem nítida (aumentada), no anteparo. Meça também as distâncias objeto (o) e imagem ( i ).

18- Repita a operação, mais duas vezes, registre os resultados na tabela  $(6)$  e desligue a lâmpada.

## Parte 2: Determinação da distância focal de uma lente divergente ( medida indireta ).

Como o foco de uma lente divergente é virtual, para determinar a sua *distˆancia focal* h´a necessidade de usar uma lente convergente, como *auxiliar* e, de forma *indireta*, obter a distância focal da lente divergente. É o que faremos a seguir, usando dois métodos, distintos:

|                  | Obj.no $\rightarrow \infty$ |  | Autocolim.              |          |                                  | Pt.focal imag. |                      |  |
|------------------|-----------------------------|--|-------------------------|----------|----------------------------------|----------------|----------------------|--|
|                  | $\overline{i} = f(m)$       |  | $o = f(m)$   i = f (cm) |          |                                  |                |                      |  |
|                  |                             |  |                         |          |                                  |                |                      |  |
|                  |                             |  |                         |          |                                  |                |                      |  |
|                  |                             |  |                         |          |                                  |                |                      |  |
|                  | $f =$                       |  | $f =$                   |          | $\equiv$                         |                |                      |  |
| Medida indireta  |                             |  |                         |          |                                  |                |                      |  |
| Imagem > Objecto |                             |  |                         |          | $\text{Imagem} < \text{Objecto}$ |                |                      |  |
| $o$ (cm)         | $i$ (cm)                    |  | $f$ ( $cm$              | $o$ (cm) |                                  | $i$ (cm)       | f<br>$\,\mathrm{cm}$ |  |
|                  |                             |  |                         |          |                                  |                |                      |  |
|                  |                             |  |                         |          |                                  |                |                      |  |
|                  |                             |  |                         |          |                                  |                |                      |  |
|                  |                             |  |                         |          |                                  |                |                      |  |

Tabela 6: Distância focal de uma lente convergente.

## 2.1 - Objeto no infinito ( o  $\rightarrow \infty$  ), para um sistema de lentes justapostas.

01- Justaponha uma lente divergente ( bicôncava ) à lente biconvexa. Não apertar muito as lentes.

02- Sobre a mesa e, como no método 1.1.1, oriente o sistema de lentes para algum objeto distante. Procure captar uma imagem nítida do objeto, no anteparo.

03- Meça a distância ( i ) do anteparo à parte central do sistema de lentes. Esta é, também, a distância focal do sistema ( $F = i$ ).

04- Repita a operação, mais duas vezes, e registre os resultados na tabela  $(7).$ 

## 2.2 - Objeto virtual, para uma lente divergente, com formação de imagem real [9]

Uma forma de obtermos uma imagem real, com uma lente divergente,  $\acute{\text{e}}$  através da formação de um objeto virtual Fig.(43). É isso que faremos agora, usando a lente biconvexa como auxiliar, pois já conhecemos a sua distância focal ( Parte  $1$  ).

| Tabela T. Dhountia focal de affici fente divergence. |                |         |  |  |                                                                                                    |  |  |  |  |
|------------------------------------------------------|----------------|---------|--|--|----------------------------------------------------------------------------------------------------|--|--|--|--|
| Objeto                                               |                |         |  |  |                                                                                                    |  |  |  |  |
| Real ( $o \rightarrow \infty$ )                      |                | Virtual |  |  |                                                                                                    |  |  |  |  |
|                                                      |                |         |  |  |                                                                                                    |  |  |  |  |
| cm                                                   |                |         |  |  | $\epsilon$ <sub>cm</sub>                                                                                                    |  |  |  |  |
|                                                      |                |         |  |  |                                                                                                    |  |  |  |  |
|                                                      |                |         |  |  |                                                                                                    |  |  |  |  |
|                                                      |                |         |  |  |                                                                                                    |  |  |  |  |
|                                                      |                |         |  |  |                                                                                                    |  |  |  |  |
|                                                      | P <sub>1</sub> |         |  |  | $i_1 = \overline{L_1 A_1}$ $d = \overline{L_1 L_2}$ $o = d - i_1$<br>(cm) $(cm)$ (cm)<br>$\overline{\mathrm{i}=\!\overline{L_2}A_2}^{\;\;\;\;\;\;}$ |  |  |  |  |

Tabela 7: Distância focal de uma lente divergente.

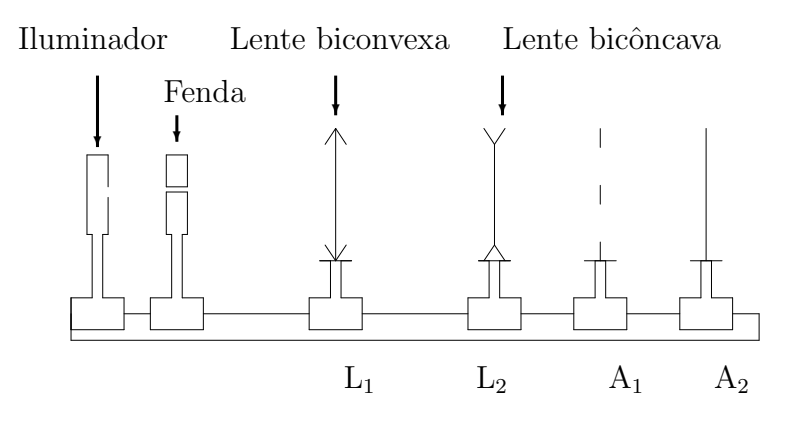

Figura 47: Duas lentes separadas.

05- Ilumine o objeto (fenda) com a lâmpada. Coloque a lente biconvexa ( $L_1$ ) e o anteparo ( $A_1$ ) no banco ótico. Faça o ajuste até obter uma imagem nítida, no anteparo.

]

06- Meça a distância (i<sub>1</sub>) do anteparo  $(A_1)$  à lente  $(L_1)$  e anote na tabela ( 7 ).

07- Coloque agora, a lente  $bic\hat{o}ncava$  (L<sub>2</sub>) entre a lente biconvexa (L<sub>1</sub>) e o anteparo, a uma distância menor que a distância focal da lente biconvexa. Observe a Fig.(47).

Obs.: Se não houver espaço suficiente, afaste o anteparo, e não a lente biconvexa .

08- Ajuste o anteparo, para obter uma imagem nítida. Meça a distância do anteparo à lente bicôncava ( $i_2$ ) e a distância ( $d$ ) entre as lentes e, anote na tabela.

09- Repita os procedimentos anteriores, mais duas vezes, registre os dados e complete a tabela.

10- Terminado a tomada de dados, desligue a fonte.

## III - Questões

 $01$  - Complete a tabela  $(6)$ . Compare os valores obtidos para distância focal ( f ) da lente biconvexa, com o seu valor nominal. Comente os resultados.

 $02$  - Através da Eq.(69), mostre que a distância medida pelo método de autocolimação é relativa ao ponto focal objeto  $(F_o)$ .

 $03$  - Através da Eq.(69) mostre que a distância medida pelo método (1.1.3)  $\acute{\text{e}}$  relativa ao ponto focal imagem  $(F_i)$ .

 $04$  - Porquê no método  $1.2$  ( medida indireta ) existem duas posições para a lente, nas quais se observa a imagem no anteparo ?

05 - Para todos os métodos utilizados, faça a determinação gráfica da imagem, para a lente convergente, usando o diagrama de raios principais.

06 - Complete a tabela (7). Compare os valores obtidos para distˆancia focal ( f ) da lente divergente, com o seu valor nominal. Comente os resultados.

07 - Porquê na determinação da distância focal de uma lente divergente ( método 2.1 ), a distância focal da lente convergente tem de ser menor que a da lente divergente ?

08 - Porquê, no procedimento (07) do método (2.2), você tem que colocar a lente bicôncava a uma distância menor que a distância imagem da lente biconvexa ?

09 - Faça a determinação das imagens, usando diagrama de raios, nos dois métodos da parte 2.

## Parte VIII Polarização.

#### I - Fundamentação teórica

### I.1 - Introdução

Os fenômenos de **interferência** e difração ocorrem com todos os tipos de ondas, sejam elas mecânicas ou eletromagnéticas, longitudinais ou transversais, enquanto o fenômeno de **polarização** só ocorre com ondas transversais.

A luz visível, ou qualquer onda eletromagnética, é uma onda transversal, logo pode ser polarizada.

Nesta unidade estudaremos a polarização da luz, utilizando o método da absorção, por filtros polaróides[14]. Verificaremos a aplicação da Lei de Malus à intensidade da luz transmitida por estes filtros e detectada por um foto resistor conectado a um circuito.

#### I.2 - Ondas eletromagnéticas

Uma onda eletromagnética é composta basicamente por duas ondas: – uma **onda elétrica**  $\vec{E}$ (x, y, z, t), associada à vibração do *campo elétrico* e uma **onda magnética**  $\vec{B}$ (x, y, z, t ), associada à vibração do *campo magn´etico*.

Para uma onda eletromagnética plana,  $\vec{E}$  e  $\vec{B}$  são perpendiculares entre si e à direção de propagação, conforme a Fig. $(48)$ .

No entanto, como os detectores de ondas eletromagnéticas, incluindo o olho humano, s˜ao sens´ıveis apenas `as vibra¸c˜oes do campo el´etrico, definimos a direção da polarização de uma onda eletromagnética, como sendo a direção do vetor campo elétrico (  $\vec{E}$  ), e não do campo magnético (  $\vec{B}$  ).

Para uma onda eletromagnética linearmente polarizada, como a da Fig. (48), a função de onda  $E(x, y, z, t)$  é sempre paralela a uma reta fixa do espaço e perpendicular à direção de propagação[13].

### I.3 - Filtros de polarização (polaróides)

Luz de fonte ordinária é não polarizada, de modo que a luz emitida é uma mistura aleatória de ondas que são linearmente polarizadas em todas as possíveis direções transversas.

Um método comum de polarização é a absorção da luz por uma folha de material, conhecido como **polaróide**, inventado por Edwin H. Land, em 1928[14].

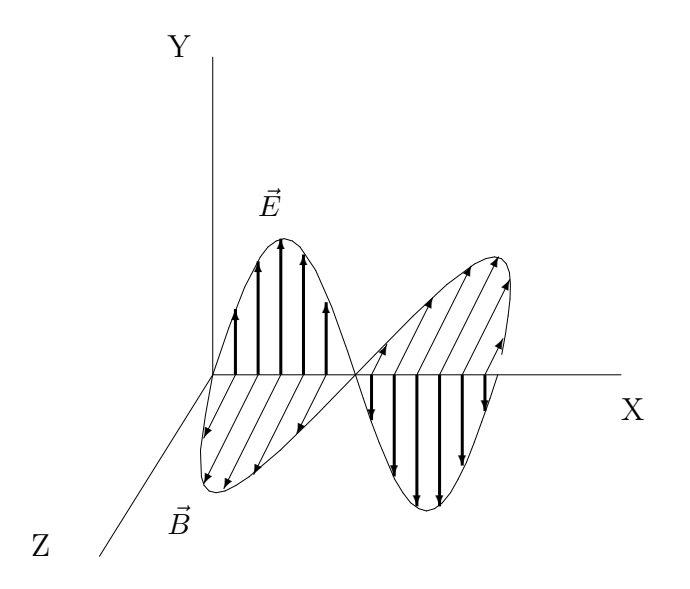

Figura 48: Onda eletromagnética propagando-se segundo o eixo X.

Um filtro polaróide incorpora substâncias que exibem dicroísmo (absorção seletiva de uma das componentes polarizadas da luz, muito mais fortemente que a outra )[1, 16, 21].

Um filtro ideal, ou polarizador, é aquele que deixa passar 100 % da luz polarizada na direção de determinado eixo (eixo de transmissão ou de polarização), mas que bloqueia completamente a luz polarizada na direção perpendicular a este eixo.

Em nossas discussões assumiremos que todos os filtros polarizadores são ideais. Observe a Fig.(49).

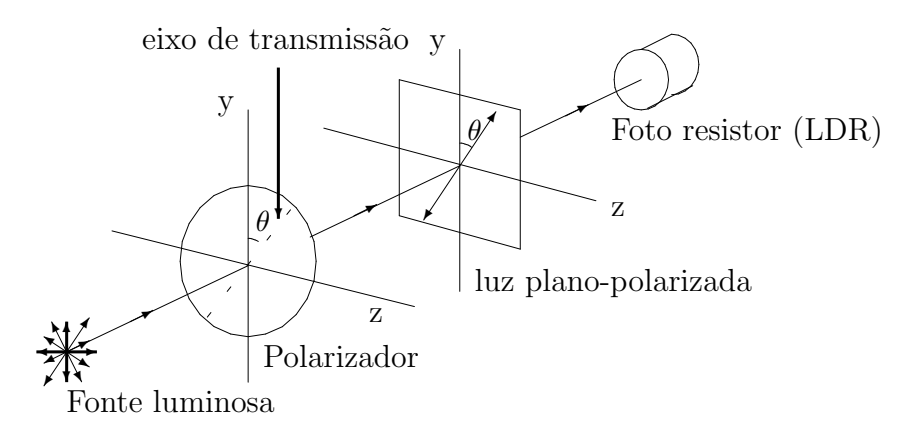

Figura 49: Luz plano-polarizada na direção do eixo de transmissão do polarizador.

#### I.4 - Lei de Malus

Na Fig.(50), luz não polarizada incide sobre um polarizador, cujo eixo de transmissão, representado pela linha tracejada, faz um ângulo  $(\theta)$  com a direção do eixo (y). Este polarizador transmite apenas a onda linearmente polarizada, para a qual o vetor  $\vec{E}$  é paralelo ao seu eixo de transmissão, conforme já foi observado na Fig.(49).

Foto resistor (LDR)

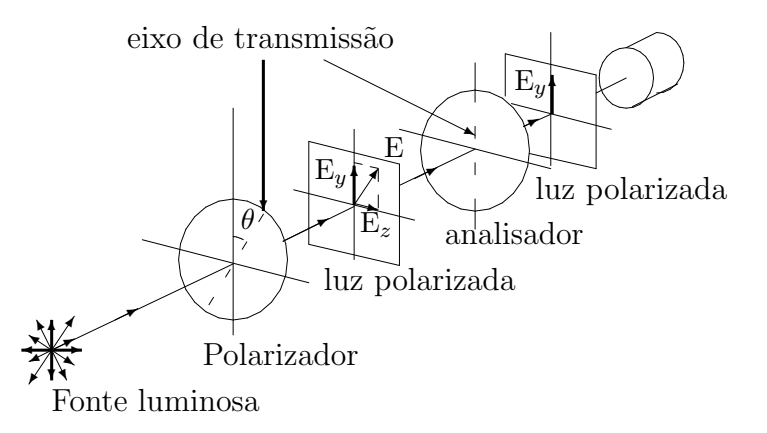

Figura 50: Luz transmitida por dois polarizadores, cujos eixos de transmissão formam um ângulo ( $\theta$ ).

Voltando à Fig.(50), o vetor  $\vec{E}$  da onda transmitida, pelo primeiro polarizador, pode ser representado em termos das componentes  $E_z$  e  $E_y$ ,

$$
E_z = E \operatorname{sen}\theta,\tag{73}
$$

$$
E_y = E\cos\theta. \tag{74}
$$

Inserindo, agora, um segundo polarizador ( analisador ), com seu eixo de transmissão formando um ângulo  $\theta$  com o primeiro, ou seja na direção (y), apenas a componente  $E_y$  é transmitida pelo analisador, sendo a componente E<sup>z</sup> totalmente bloqueada.

A intensidade  $(1)$  da luz que atravessa o analisador é captada no detector ( foto resistor). Lembrando que a intensidade de uma onda ´e proporcional ao quadrado da amplitude, devemos ter

$$
I = kE_y^2,\t\t(75)
$$

onde k −→ constante de proporcionalidade.

Substituindo a Eq. $(74)$  na Eq. $(75)$ , obtém-se:

$$
I = kE^2 \cos^2 \theta = I_m \cos^2 \theta, \qquad (76)
$$

onde:  $I_m = kE^2 - \acute{e}$  a intensidade da luz entre o polarizador e o analisador.  $\theta$  – ângulo entre os eixos de transmissão dos polarizadores; I – intensidade da luz transmitida, sob o ângulo ( $\theta$ ).

A relação expressa pela Eq.(76), descoberta experimentalmente por *Eti*ene Louis Malus, em 1809, é chamada Lei de Malus.

Segundo esta equação a intensidade da luz transmitida, e que chega ao detector, é máxima para  $\theta = 0^{\degree}$  ou  $\theta = 180^{\degree}$  (neste caso, os dois polarizadores têm seus eixos de transmissão paralelos) e é nula para  $\theta = 90^{\circ}$  ou  $\theta = 270^{\circ}$ (os polarizadores estão cruzados).

Existem outros métodos de polarização, tais como: – polarização por reflexão[16], polarização por dupla refração[1] e polarização por espalhamento[14].

#### II - Parte experimental

## II.1 - Objetivos

- Estudar o fenômeno da polarização por absorção em filtros polaróides.
- Verificar experimentalmente a Lei de Malus.

#### II.2 - Material utilizado

Fonte de luz, banco ótico, lente convergente, polarizadores, foto resistor (LDR), fonte de tensão, amperímetro, cavaleiros, suportes, cabos.

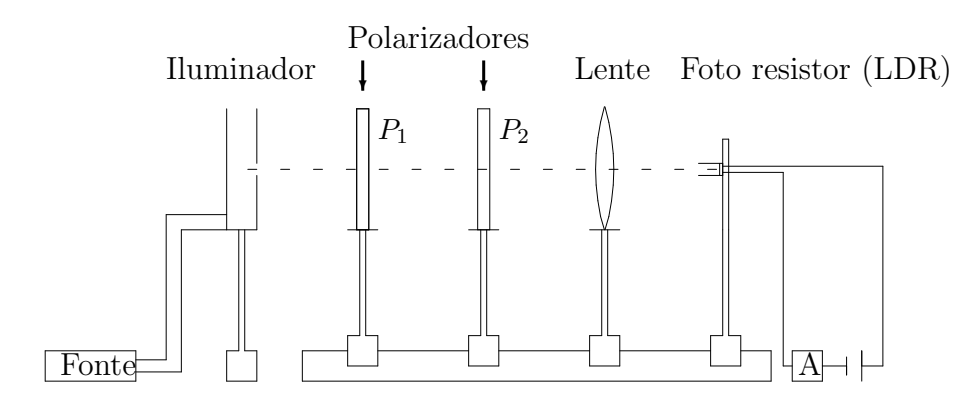

Figura 51: Esquema do experimento de polarização.

## II.3 - Procedimento

01- Monte o sistema da Fig. $(51)$ . Ligue a lâmpada e alinhe o sistema, de modo que o LDR fique no plano focal da lente.

02- Introduza os polarizadores, conforme a Fig.(51), alinhando-os com o sistema, de modo que a luz os atravesse.

03- Zere a fonte do circuito detector, antes de ligá-la, e selecione a escala mais próxima a 10 mA, no amperímetro. Ligue a fonte e aumente a tensão até observar uma pequena deflexão no amperímetro.

04- Zere o polarizador  $P_2$  ( analisador ). Gire o polarizador  $P_1$  até o amperímetro indicar o valor máximo possível ( nesta situação ocorre o paralelismo entre os eixos de transmissão do polarizador e o analisador e a intensidade da luz que atravessa os polarizadores, e chega ao detector, é máxima  $\frac{I}{I_m} = 1$  ou 100 %).

05- Aumente agora, a tensão na fonte até o amperímetro alcançar o valor máximo da escala utilizada. Inicie a rotação do analisador de  $10^o$  em  $10^o$ , até completar 360<sup>o</sup> e, a cada ângulo, meça a corrente no amperímetro. Anote todos os valores na Tabela( 8 ).

06 - Desligue o sistema.

| Angulo                | Experim. | Teórica | Angulo                | Experim. | Teórica |
|-----------------------|----------|---------|-----------------------|----------|---------|
| $\overline{\theta^o}$ | %        | %       | $\overline{\theta^o}$ | %        | %       |
| $\overline{0}$        |          |         | 190                   |          |         |
| $10\,$                |          |         | 200                   |          |         |
| $\overline{20}$       |          |         | $\overline{210}$      |          |         |
| $30\,$                |          |         | 220                   |          |         |
| 40                    |          |         | 230                   |          |         |
| $50\,$                |          |         | 240                   |          |         |
| $\overline{60}$       |          |         | 250                   |          |         |
| $\overline{70}$       |          |         | 260                   |          |         |
| $80\,$                |          |         | 270                   |          |         |
| 90                    |          |         | 280                   |          |         |
| 100                   |          |         | 290                   |          |         |
| 110                   |          |         | 300                   |          |         |
| 120                   |          |         | 310                   |          |         |
| 130                   |          |         | 320                   |          |         |
| 140                   |          |         | 330                   |          |         |
| 150                   |          |         | 340                   |          |         |
| 160                   |          |         | 350                   |          |         |
| 170                   |          |         | 360                   |          |         |
| 180                   |          |         |                       |          |         |

Tabela 8: Intensidade relativa( $I/I_m$ ) da luz após o analisador.

#### III - Quest˜oes

01-Em uma folha de papel milimetrado, construa o gráfico  $\frac{I}{I_m} \times \theta$  ( teórico e o experimental ).

 $02$  - Compare as curvas obtidas e comente as possíveis diferenças.

03 - Um vendedor de loja assegura que um certo par de óculos escuros tem filtro polaróide, mas você suspeita que são apenas de plástico colorido. Como se poderia confirmar isso ?

04 - Quando luz n˜ao polarizada incide sobre um polarizador, apenas metade da energia ´e transmitida. O que acontece com a parte n˜ao transmitida da energia ?

05 - Duas folhas de polaróide estão inseridas entre duas outras, cujos eixos de transmissão estão cruzados. O ângulo entre os eixos de transmissão das folhas sucessivas é de  $30^o$ . Determine a intensidade da luz transmitida, se a luz original é não polarizada e tem intensidade  $I_0$ .

06 - Duas folhas de polaroide estão com os respectivos eixos de transmissão cruzados, de modo que n˜ao h´a transmiss˜ao de luz. Insere-se uma terceira folha entre as duas, de modo que o eixo de transmissão faça um ângulo ( $\theta$ ) com a primeira. Sobre esta, incide luz n˜ao polarizada de intensidade I0. Calcule a intensidade da luz transmitida pelas três folhas, para: a)  $\theta = 45^{\circ}$ ; b)  $\theta = 30^o$ .

07 - Conforme mencionamos, existem outros métodos de polarização. Descreva de modo sucinto como é que ocorre a polarização por reflexão, por dupla refração e por espalhamento.

## Parte IX Difração e interferência.

#### I - Fundamentação teórica

### I.1 Introdução.

A difração e a interferência são fenômenos característicos a todo o movimento ondulatório. A ocorrência destes fenômenos também em feixes de luz, se propagando no espaço, vieram revelar o *caráter ondulatório* da luz.

Da mesma forma que nas ondas mecânicas, duas ondas eletromagnéticas que se propagam em uma dada região do espaço, com a mesma frequência e mantendo entre si uma relação de fase, constante no tempo, se superpõem dando origem a uma onda resultante, cuja intensidade é **máxima**, em certos pontos, e nula em outros.

Thomas Young, em 1801, estudando a difração e interferência, estabeleceu a teoria ondulatória da luz numa base experimental sólida, que lhe permitiu deduzir o comprimento de onda da luz. Ele encontrou, na época, um valor de 570 nm, para o comprimento de onda médio da luz solar, próximo ao valor atual de 555 nm[8].

Nesta unidade estudaremos os fenômenos de difração e interferência da luz, produzidos pela passagem de um feixe de luz coerente ao atravessar fendas muito estreitas. Isto nos levará à determinação do comprimento de onda da luz de um Laser He-Ne ( $\lambda = 6328\AA$ ).

#### I.2 - Princípio da superposição. Interferência.

A interferência é um fenômeno ondulatório resultante da superposição de ondas que se propagam na mesma direção e com a mesma frequência. Ocorre tanto para ondas mecânicas como para ondas eletromagnéticas.

Consideremos duas ondas eletromagnéticas planas, de mesma amplitude ( $E_0$ ), provenientes de duas fontes  $F_1$  e  $F_2$ , que vibram com a mesma frequência ( $\omega$ ), mas que percorrem caminhos diferentes ( $r_1$  e  $r_2$ ), ao se superporem em um ponto  $(P)$  do espaço, conforme a Fig. $(52)$ . As vibrações do campo elétrico podem ser representadas pelas equações

$$
E_1 = E_0 \text{sen } (kr_1 - \omega t), \tag{77}
$$

$$
E_2 = E_0 \text{sen } (kr_2 - \omega t + \phi), \tag{78}
$$

onde:

 $r_1$  e  $r_2 \longrightarrow$  caminhos percorridos;

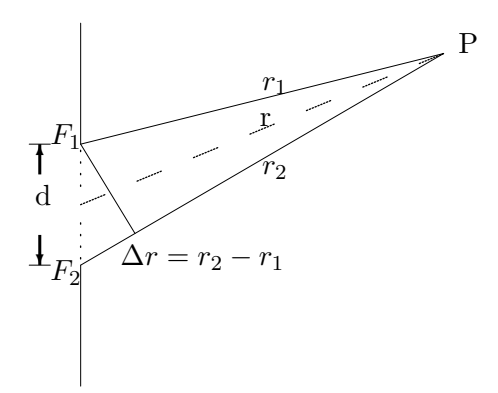

Figura 52: Superposição de ondas.

 $\phi \longrightarrow$  diferença de fase entre as ondas;  $k = \frac{2\pi}{\lambda} \longrightarrow \text{número de onda.}$ 

De acordo com o princípio da superposição, a perturbação ondulatória, no ponto  $(P)$ , será:

$$
E = E_1 + E_2 = 2E_0 \cos \frac{\phi}{2} \text{ sen } [\frac{k(r_1 + r_2)}{2} - \omega t + \frac{\phi}{2}].
$$

Considerando r >> d, e r  $_1 \simeq r_2 \simeq$  r temos:

$$
E = 2E_0 \cos \frac{\phi}{2} \text{ sen } [kr - \omega t + \frac{\phi}{2}], \tag{79}
$$

sendo

$$
E_{\phi} = 2E_0 \cos \frac{\phi}{2} \tag{80}
$$

## a amplitude da onda resultante.

De acordo com a Eq.(80), vemos que  $E_{\phi}$  depende da diferença de fase  $(\phi)$  entre as ondas que, por sua vez, está diretamente ligada à diferença de caminhos ( $\Delta r$ ). Ou seja, de acordo com as Eq.(77) e (78)

$$
\Delta r = r_2 - r_1 = \frac{\phi}{k}.\tag{81}
$$

Isto quer dizer que, dependendo da diferença de caminhos percorridos pelas ondas componentes, podemos ter, no ponto (P), para a perturbação ondulatória, uma amplitude máxima ( interferência construtuiva ) ou uma **amplitude mínima** ( interferência destrutiva), ou uma amplitude intermediária entre estas.

#### I.3 - Difração por fenda simples.

#### I.3.1 - Introdução.

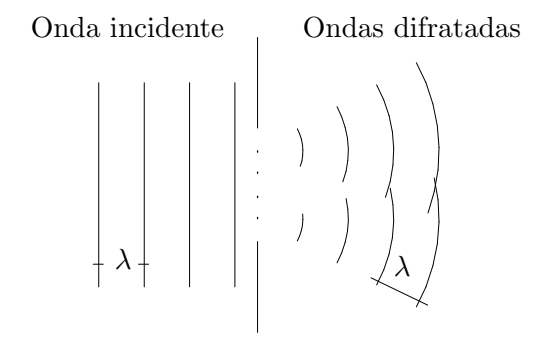

Figura 53: Ondas de Huygens ao passar por fenda simples.

A difração é um fenômeno que consiste no desvio sofrido pelas ondas, quando se limita uma porção da frente de onda por um obstáculo de dimensões comparáveis ao comprimento de onda. E o que acontece com a luz quando esta passa através de fendas muito estreitas.

Na Fig.(53) temos uma onda plana, de comprimento de onda ( $\lambda$ ), incidindo em uma fenda. De acordo com o **princípio de Huygens**, quando a onda chega `a fenda, todos os pontos do seu plano tornam-se fontes puntiformes, geradoras de ondas esféricas secundárias, com as mesmas características da onda incidente ( mesma frequência, mesmo comprimento de onda...) . A estas novas ondas damos o nome de *ondas difratadas*. Observe a Fig.(53).

Podemos imaginar a fenda dividida em várias fendas estreitas, de igual largura, e observar a difração, em um anteparo distante, devida a todas as ondas difratadas.

Em nosso experimento, estudaremos a difração[16, 20] produzida por uma fenda estreita, sob condição de Fraunhhoffer, em um anteparo a grande distância da fenda. Nesta condição, os raios que saem da fenda e chegam ao anteparo, podem ser cansiderados paralelos. Observe a Fig.( 54).

## I.3.2 - Localização dos mínimos de intensidade, no espectro de difração.

Quando duas ou mais ondas difratadas se encontram em um ponto( P ), do anteparo distante, pode haver uma situação de reforço ( amplitude resultante máxima) ou cancelamento ( amplitude resultante mínima). Como a intensidade da luz é proporcional ao quadrado da amplitude ( I  $\alpha E_{\phi}^2$  ), observamos no anteparo uma figura com *faixas brilhantes* ( m´aximos de in-

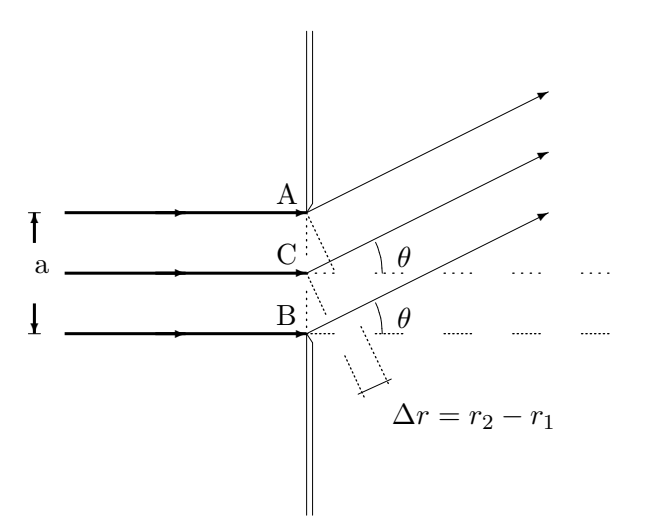

Figura 54: Ondas difratadas, sob condição de Fraunhhoffer.

tensidade), alternando com **faixas escuras** ( mínimos de intensidade ).

Para a localização dos mínimos de intensidade, consideremos, por exemplo, as ondas originárias das fontes secundárias  $F_1$  e  $F_2$ , da Fig.(55), uma na borda superior e outra no centro da fenda, emitindo segundo a direção ( $\theta$ ).

De acordo com a teoria, ocorrerá um mínimo de intensidade quando as ondas chegarem ao ponto (P) em oposição de fase ( $\phi = \pi$ ), o que implica, de acordo com a Eq.(81), numa diferença de caminhos ( $\Delta r = \frac{\lambda}{2}$  $\frac{\lambda}{2}$ ). O mesmo irá ocorrer com a luz proveniente das fontes secundárias, seguintes às consideradas. Assim teremos um mínimo de intensidade sempre que:

$$
\Delta r = \frac{a}{2} \text{ sen } \theta = \frac{\lambda}{2},\tag{82}
$$

ou, de um modo geral

$$
sen \theta = \frac{m\lambda}{a},\tag{83}
$$

com m= $\pm 1, \pm 2, \pm 3, \ldots$ .

## Observações:

1) A Eq.(83) nos dá a posição angular dos mínimos de difração, em relação ao máximo central. Verificamos que quanto menor a largura da

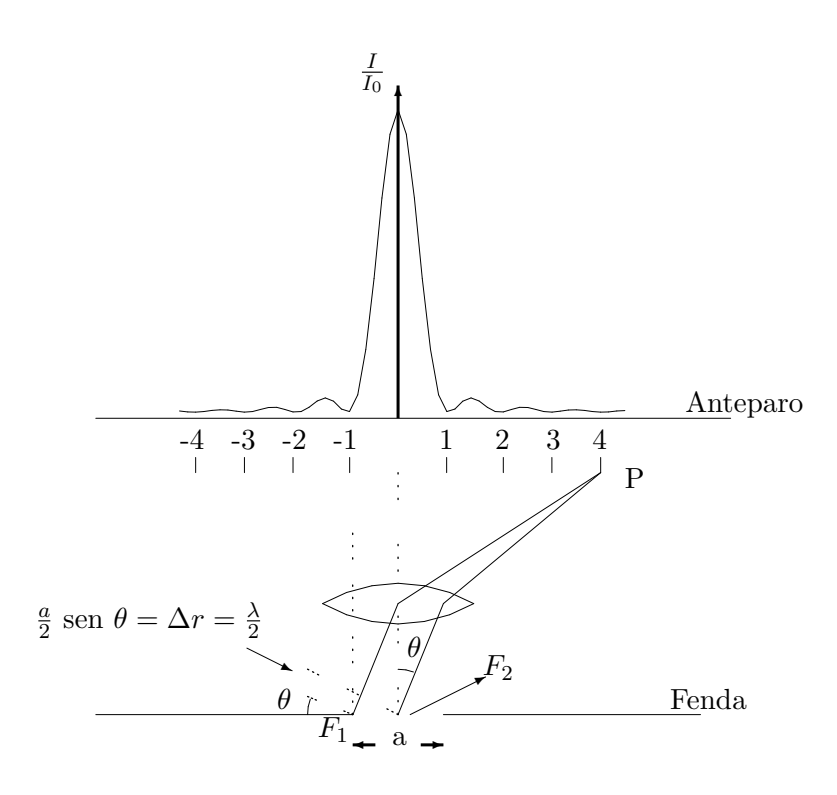

Figura 55: Intensidade na Difração.

fenda a, mais acentuada é a difração.

 $2)$  O valor  $m = 0$  está excluído, porque corresponde a emissão na direção de incidência, o qual implica num máximo de iluminação.

## I.3.3 - Relação entre a largura da fenda (a) e o espaçamento  $(\Delta y)$  entre os mínimos de intensidade

De acordo com a Fig.(56) temos:

$$
\text{tg } \theta_m = \frac{\Delta y_m}{2D},\tag{84}
$$

onde  $\Delta y_m$  é a distância entre os mínimos de ordem ( m ). Para valores de  $( \theta )$  pequenos, podemos usar a aproximação

$$
\text{tg } \theta_m \simeq \text{ sen } \theta_m = \frac{m\lambda}{a}.\tag{85}
$$

Combinando as Eq. $(84)$  e Eq. $(85)$  chegamos na equação,

$$
\Delta y_m = \frac{2m\lambda D}{a},\tag{86}
$$

com m=1, 2, 3, ...

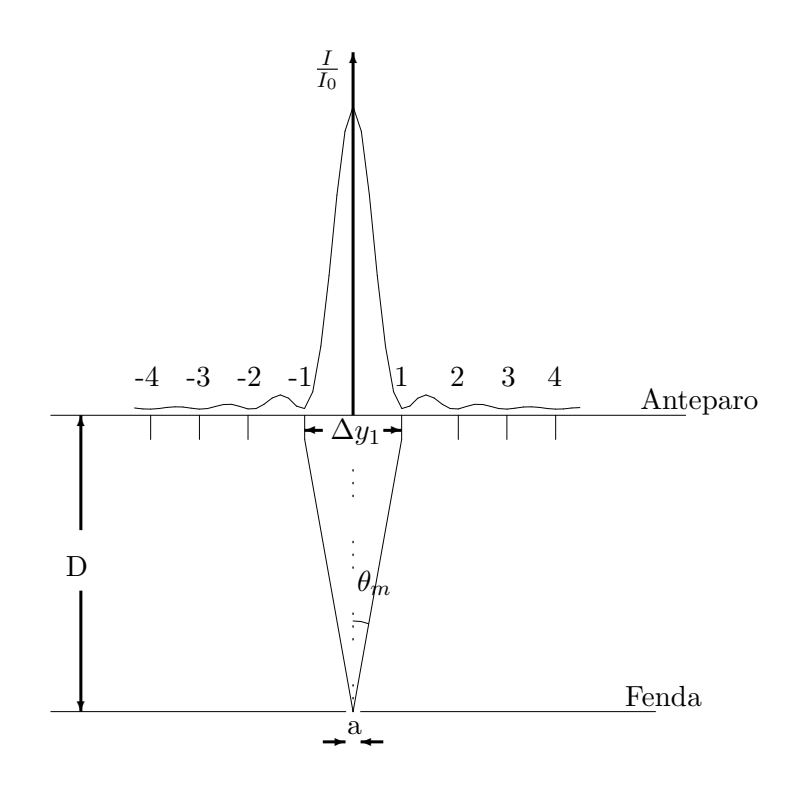

Figura 56: Pontos de intensidade mínima na difração.

onde

- D distância da fenda ao anteparo;
- a largura da fenda;
- $\lambda$  comprimento de onda.

A Eq.(86) representa uma expressão geral para a distância entre os mínimos de intensidade, em relação ao máximo principal, na difração por fenda simples.

Com nosso experimento de difração, medindo a,  $\Delta y_m$  e **D**, chegaremos no valor do comprimento de onda da luz do Laser utilizado.

### I.4 - Interferência por fenda dupla

#### I.4.1 - Introdução

Na experiência de Young, um feixe de luz coerente passa através de duas fendas estreitas, de largura **a**, bem próximas e separadas por uma distância d , conforme a Fig.(57).

Neste sistema experimental, a análise do resultado da superposição das frentes de onda, no anteparo distante, é feita, normalmente, separando os efeitos de interferência e de difração. Chama-se de interferência o efeito que é resultante da superposição das ondas com origem nas duas fendas,

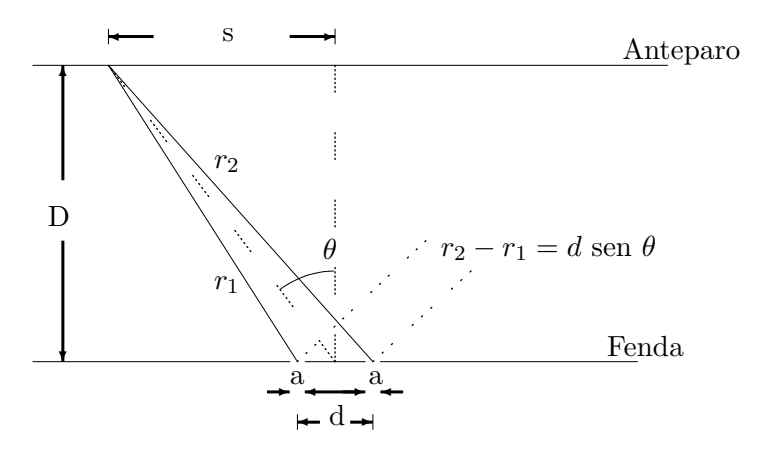

Figura 57: Interferência.

caracterizada por um afastamento  $\bf d$  e, chama-se de **difração** o efeito que ´e decorrente do fato de cada onda passar atrav´es de uma fenda caracterizada por uma largura a .

Tanto num caso como no outro, a superposição resulta numa interferência que poderá ser construtiva ou destrutiva ou uma situação intermediária, entre estas $[3]$ .

Observa-se então, no anteparo distante, uma combinação dos fenômenos de difração e interferência, cujas distribuições de intensidade estão representadas na Fig.(46). Ou seja, a figura de interferência é modulada pela difração.

## I.4.2 - Localização dos mínimos de intensidade no espectro de interferência

Para a localização dos mínimos de intensidade na figura de interferência, devemos lembrar que ocorre um mínimo de intensidade (interferência destrutiva) quando as ondas chegam ao ponto (P) em oposição de fase, ou seja, considerando as ondas provenientes das fendas  ${\cal F}_1$  e  ${\cal F}_2$  devemos ter:

$$
\phi = (2m+1)\pi,\tag{87}
$$

com m =  $0, \pm 1, \pm 2, \ldots$ .

E, de acordo com a Eq. $(83)$ , isto implicará numa diferença de caminhos.

$$
r_2 - r_1 = d \operatorname{sen} \theta = (2m + 1)\frac{\lambda}{2},
$$
 (88)

ou

$$
\text{sen } \theta = (m + \frac{1}{2})\frac{\lambda}{d}.\tag{89}
$$

Observações:

1) A Eq.(89) nos dá a posição angular dos mínimos de intensidade, no espectro de interferência de fenda dupla.

 $2)$  Analisando as Eq.(83) e Eq.(89), comprovamos que, a posição dos mínimos de intensidade:

- Está relacionada com a largura a da fenda, na difração por fenda simples.
- $\bullet~$  Está relacionada com a distância  $\bf d~$ entre as fendas, na interferência de fenda dupla.

I.4.3 - Relação entre a distância ( d ) entre as fendas e o espaçamento ( $\Delta s$ ) entre os mínimos de intensidade

Da geometria da Fig.(57), considerando  $\theta$  pequeno devemos ter:

$$
\text{sen } \theta \simeq \text{ tg } \theta = \frac{s}{D},\tag{90}
$$

o que, pela Eq.(89) nos d´a

$$
(m + \frac{1}{2})\frac{\lambda}{d} = \frac{s}{D},
$$
  

$$
s = (m + \frac{1}{2})\frac{\lambda D}{d},
$$
 (91)

com m =  $0, \pm 1, \pm 2, \ldots$ .

ou

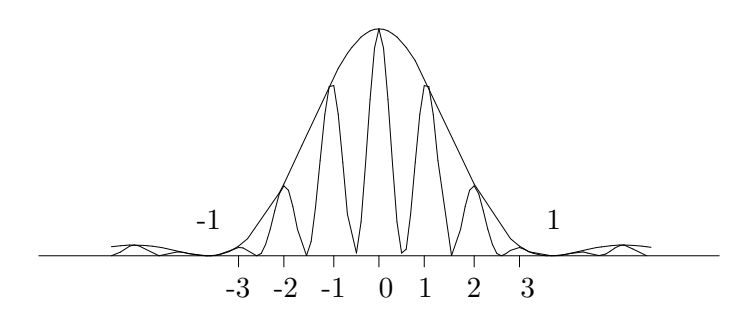

Figura 58: Interferência produzida pela fenda dupla, modulada pela difração através de cada fenda.

Temos então, para a distância entre dois mínimos sucessivos

$$
\Delta s = \frac{\lambda D}{d}.\tag{92}
$$

De acordo com a Eq. $(92)$ , verificamos que, diminuindo a distância dentre as fendas, aumenta a separação  $\Delta s$  entre as franjas e mais nítida se

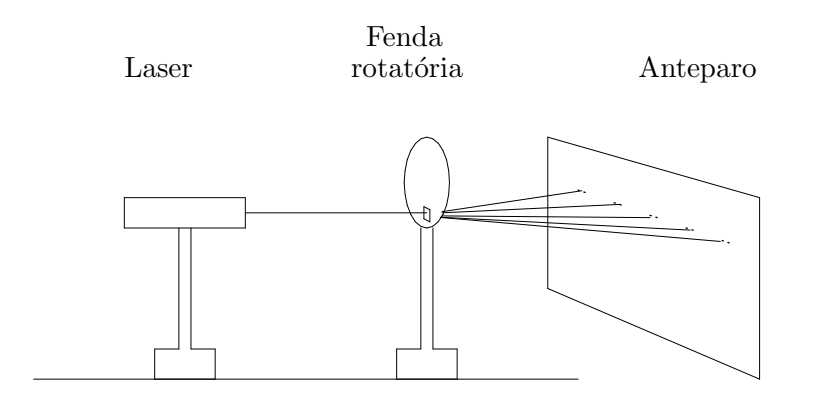

Figura 59: Difração por fenda simples.

torna a interferência.

## II - Parte experimental

#### II.1 - Objetivos

- Estudar a difração produzida por fenda simples.
- Estudar a interferência produzida por fendas duplas.
- Distinguir os efeitos de interferência e difração, no espectro da intensidade da luz, relativa à experiência de Young.
- Determinar o comprimento de onda da luz do Laser (He–Ne).

#### II.2 - Material utilizado

Laser, disco rotatório com fendas retangulares, anteparo, trena, cavaleiros, banco ótico.

#### II.3 - Procedimento

### Parte A: Difração por fenda simples

01 - Monte o sistema, como indicado na Fig.(59), selecionando a fenda de menor largura.

02 - Ligue o Laser e faça a luz incidir na fenda, de modo a obter a figura de difração, no anteparo( parede ).

03- Desloque lateralmente o sistema de fendas, para variar a largura da fenda, e registre o que acontece.

04 - Selecione, novamente a fenda mais adequada, anotando a sua largura  $(a = )$ .

05 - Cole uma folha de papel no anteparo e, com bastante cuidado, marque a posição de 6 a 7 mínimos simétricos, em relação ao máximo central.

06 - Meça e anote a distância **D** (da fenda ao anteparo ).

07 - Substitua a fenda por um fio de cabelo ou arame, colocado diretamente à saida do Laser.

08 - Repita os procedimentos (05) e (06).

#### Parte B: Interferência de fenda dupla

09 - Retire o fio de cabelo ou arame e, no lugar de fendas simples, coloque o dispositivo com fenda duplas.

 $10$  - Escolha a fenda dupla de menor espaçamento  $\bf d$  e anote este valor, com o respectivo desvio  $\Delta d$ 

11 - Ajuste o sistema, fazendo a luz incidir nas fendas, até observar a figura de interferência, no anteparo.

12 - Troque as fendas, observe e registre o que acontece.

13 - Volte, novamente, `a fenda dupla de menor d . Cole uma folha de papel no anteparo e, marque uma distância  $x$ , contendo n franjas de interferência, de largura  $\Delta$  s = x / n.

14 - Desligue o Laser.

#### IV - Quest˜oes

01 - Referente à difração por fenda simples, meça no papel (anteparo) as distâncias  $\Delta y_m$  ( m = 1, 2, ... ).

02 - Para cada  $\Delta y_m$ e com auxílio da Eq.(86), calcule o comprimento de onda da luz do Laser. Encontre o valor médio.

03 - Compare o resultado obtido com o valor nominal ( $\lambda_n = 6328\text{\AA}$ ). Justifique o resultado, levando em conta todas as fontes de erro.

04 - O que você observou no procedimento (03) ? Esta observação está de acordo com a Eq.(86) ? Justifique.

05 - Referente à difração por fio de cabelo e, usando agora o valor  $\lambda_n$ , encontre o diâmetro do fio de cabelo, com auxílio da Eq.(86).

06 - Referente `a Parte B, calcule o comprimento de onda da luz do Laser, usando a Eq.(92) e o valor de  $\Delta s$  encontrado. Fazendo a propagação de erros, encontre o desvio padrão  $\Delta\lambda$ . Comente os resultados obtidos.

07 - O que você observou no procedimento 12 ? Estas observações estão de acordo com a Eq.(92) ?

08 - Qual a diferença entre as figuras de difração e interferência, observadas respectivamente nas Partes A e B ?

# Parte X Anexo: Uso do Osciloscópio MO-1230 de 30MHZ da Minipa. Descrição do painel de controle e funções.

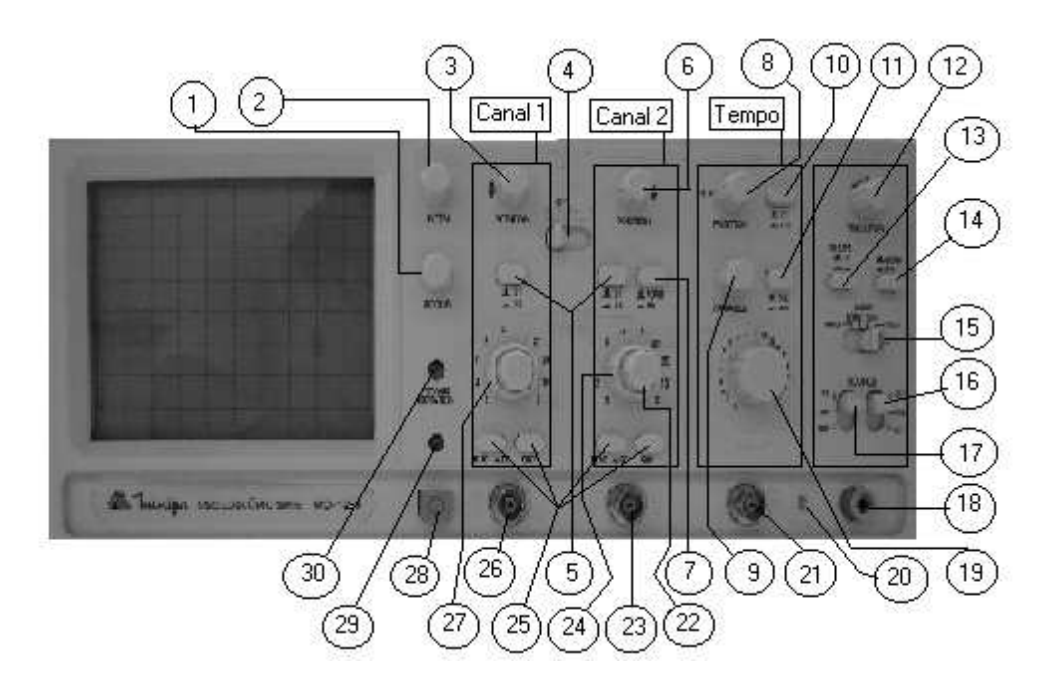

Figura 60: Painel Frontal.

 $(1)^2$  Controle de Foco [Ver Figura 61]

Utilizado para obter um traço com maior nitidez.

(2) Controle de Intensidade: [Observe na Figura 61]

Ajusta o brilho do CRT [*CRT: Tela retangular de 6 polegadas com reticulado interno 8×10 Div (1 div=1 cm)*. A rotação no sentido horário aumenta o brilho.

(3) Controle POSITION do CH1: [Localize-o na Figura 61]

Para posicionamento vertical do traço do canal 1 na tela do CRT. A rotação no sentido horário move o traço para cima, e no sentido anti-horário move o traço para baixo.

 $^{2}$ Os números entre ( ) são os correspondentes da Figura 60.

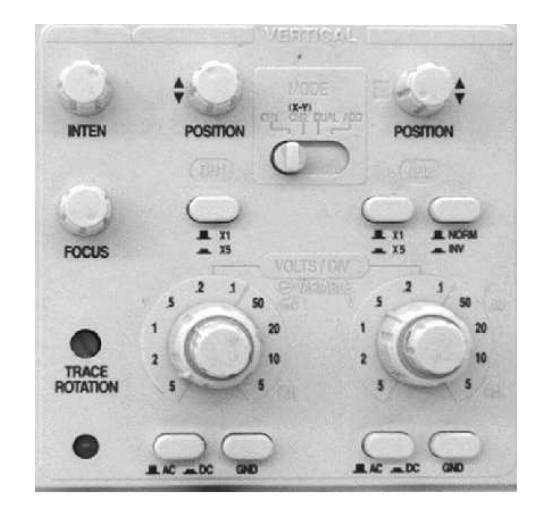

Figura 61: Painel frontal com os respectivos canais CH1 e CH2.

(4) Chave VERTICAL MODE: [ Mais detalhes na Figura 61]

Selecione o modo de apresentação do amplificador vertical. A posição CH1 mostra somente o sinal de entrada do canal 1 na tela. A posição CH2 mostra apenas o canal 2. A posição DUAL mostra simultaneamente os canais na tela ( modo CHOP para  $0.2$ s - 1 ms/div; modo ALT para  $0.5$ ms -  $0.1\mu s$ /div). A posição ADD mostra a soma algébrica dos sinais do CH1 e CH2.

(5) ×5 MAG:[Mais nitidez na Figura 61]

A sensibilidade do eixo vertical tornar 5 vezes maior se a chave for selecionada para a posição  $\times 5$  MAG. Isto é, a tensão medida será 1/5 do valor indicado pela escala VOLTs/DIV. (Neste caso, a sensibilidade máxima será  $1mV/div$ ).

(6) Controle POSITION do CH2:[A Figura 61,proporciona melhor visão

Idem ao item (3), no entanto, para o canal 2.

(7)Chave CH2 INV:[Veja a Figura 61]

Inverte o sinal aplicado ao canal 2.

(8) Controle POSITION Horizontal: [Ver Figura 62 ]

Para ajustar a posção horizontal do traço mostrado no CRT. A rotação no sentido horário, move o traço para a direita, e no sentido anti-horário move o traço para a esquerda.

(9) Controle VARIABLE: [Observe a Figura 62 ]

Proporciona ajuste variável contínuo para a taxa de varredura entre os passos da chave TIME/DIV. A calibração do TIME/DIV é válida somente quando o controle VARIABLE estiver desabilitado pela chave CAL/VAR, item (11).

(10) Chave ×10 MAG: [Imagem ampliada na Figura 62 ]
Posicionando a chave  $\times 10$  MAG, o período da forma de onda será expandido 10 vezes e, neste caso, o tempo de varredura se tornará  $1/10$  do valor indicado em TIME/DIV.

## (11) Chave CAL/VAR: [Ver Figura 62 ]

Esta chave habilita ou n˜ao o controle VARIABLE. Quando esta chave for pressionada (posição VAR), então o controle VARIABLE estará habilitado. Caso contrário na (posição CAL), então, o controle VARIABLE fica desabilitado e a base de tempo trabalha no modo calibrado.

(12) Controle LEVEL do Trigger. [Observe a Figura 62 ]

Para selecionar a amplitude do sinal do Trigger em que ocorrerá o gatilho. Quando girado para o sentido horário, o ponto de gatilho move-se em direção ao pico positivo. E quando girado no sentido anti-horário, o ponto de Trigger move-se em direção ao pico negativo.

(13) Chave SLOPE do Trigger:[Ver Figura 62 ]

Seleciona a rampa positiva  $(SLOPE + )$  ou negativa  $(SLOPE - )$  do sinal aplicado no oscilosc´opio para efetuar o gatilho da varredura horizontal, ou seja, quando for selecionado  $SLOPE +$ , então a varredura começa sincronizada com o inicio da parte positiva do sinal aplicado. Quando selecionado SLOPE -, o sincronismo é feito com a parte negativa.

(14) Chave X-Y/NORM:[Veja detalhes na Figura 62 ]

Habilita ou não a função X-Y. Quando a função X-Y for selecionada, deve-se selecionar também a posição CH2 na chave VERTICAL MODE.

(15) Chave MODE do Trigger: [Na Figura 62 a imagem está ampliada] Para selecionar o modo de gatilho de varredura. *A posição AUTO* seleciona a varredura automática onde a linha de base é mostrada mesmo na ausência de sinal de entrada. Esta condição, automaticamente, passa para a varredura engatilhada quando um sinal de trigger de 25 Hz ou maior é recebido e os outros controles de Trigger são adequadamente ajustados. *A posição NORM* produz varredura somente quando um sinal de Trigger é recebido e os outros controles são adequadamente ajustados. Nenhum traço é visível quando um sinal de frequência menor que 25 Hz é conectado aos terminais de entrada.

As posições TV-V e TV-H são usadas para observar componentes de sinais de vídeo com varredura adequada.

(16), (17) Chave SOURCE do Trigger:[Mais detalhes na Figura 62 ] Serve para selecionar, convenientemente, a fonte do Trigger. Na *posição INT (Interno) e ALT (Alternado)*, o sinal colocado no CH1 ou CH2 será a fonte da operação, para cada canal correspondente. As medidas neste modo, somente serão possíveis quando a chave TIME/DIV estiver entre 0.5ms/div e  $0.1\mu s$ /div quando no modo DUAL. Quando não existir sinal em CH1 e no CH2 e o modo DUAL estiver selecionado com a fonte de Trigger em ALT, o sinal mostrado (piscando) na tela n˜ao tem sentido. Quando existir sinal no CH1 e/ou CH2, este modo pode ser utilizado. A *posição LINE* seleciona como fonte de Trigger o sinal derivado da linha de alimentação. Isto permite

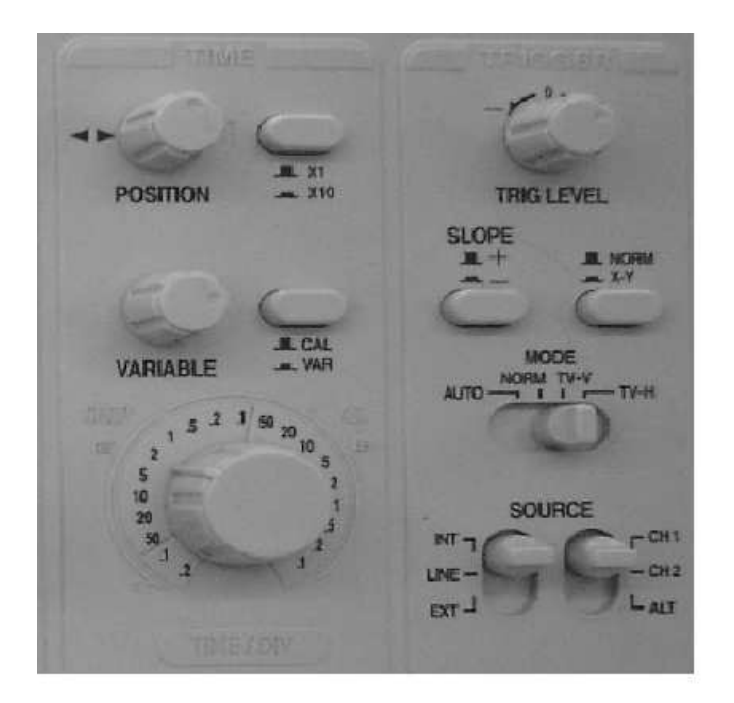

Figura 62: Funções das chaves Time e Trigger.

que o osciloscópio estabilize quando medir componentes de sinais relacionados a tensão de alimentação, mesmo que sejam muito pequenos comparado com outras componentes. A *posição EXT* seleciona o sinal aplicado ao conector EXT TRIG IN [Ver número 21 na Figura 60].

#### (18) Conector Terra:

Fornece um ponto de conexão de Terra.

(19) Chave TIME/DIV: [Detalhes, veja a Figura 62 ]

Seleciona a taxa de varredura calibrada para a base de tempo principal e a faixa de atraso de tempo para a operação com a varredura atrasada.

#### (20) PROBE ADJUST:

Terminal que fornece uma forma de onda quadrada com frequência e amplitude definidas para ajuste das pontas de prova.

# (21) Conector EXT TRIG IN:

Para aplicar o sinal de Trigger externo.

PRECAUCAO: Para evitar danos ao osciloscópio, não aplique mais que 400V (DC + pico AC ) entre o terminal "EXT TRIG IN"e o terra.

# (22) Controle VARIABLE: [Ver Figura 61 ]

Proporciona ajuste contínuo do fator de deflexão entre os passos das chaves VOLTs/DIV. A calibração da chave Volts/DIV válida somente quando os controles VARIABLE estão travados no final de curso totalmente no sentido

#### horário.

## (23) Conector CH2 ou Y IN:

Terminal de entrada de sinal do amplificador vertical do canal 2 ou amplificador do eixo Y (vertical) durante a operação X-Y.

PRECAUÇÃO: Para evitar dano no osciloscópio, não aplique mais que 400V DC + pico AC ) entre o "CH2"e o terra.

(24) Chave VOLTs/DIV do CH2:[Mais nitidez na Figura 61 ]

Para selecionar o fator de deflexão calibrado do sinal aplicado ao CH2.

(25) Chave AC/GND/DC do CH1 e do CH2[Veja a Figura 61 ]

Seleciona o modo de acoplamento do sinal de entrada do CH1 (CH2). A posição AC insere um capacitor de entrada e o amplificador para bloquear a componente DC do sinal. A posição GND aterra a entrada do atenuador vertical, isolando o sinal aplicado à entrada. A posição DC permite que o sinal seja conectado diretamente ao amplificador.

### (26) Conector CH1 ou X IN:

Terminal de entrada de sinal do amplificador vertical do canal 1 ou amplificador do eixo X (horizontal) durante a operação X-Y.

PRECAUÇÃO: Para evitar dano no osciloscópio, não aplique mais que 400V DC + pico AC ) entre o "CH1"e o terra.

(27) Chave VOLTs/DIV do CH1: [Mais nitidez na Figura 61 ]

Selecionar o fator de deflexão calibrado do sinal aplicado ao CH1.

#### (28) Chave POWER:

Liga e desliga o instrumento.

 $(29)$  Lâmpada PILOTO: [Ver Figura 61]

Acende quando o instrumento ligado

(30) TRACE ROTATION:[Ver na Figura 61 ]

Controle de rotação que permite o ajuste do alinhamento do traço com a chave de fenda para corresponder ao reticulado do CRT.

# (31) Conector CH1 OUTPUT:[Figura 63 ]

Este conector fornece uma saída amplificada do sinal do canal 1 para alimentar um frequencímetro ou instrumento.

## (32) Conector EXT BLANKING INPUT:[Figura 63 ]

Para aplicar o sinal que modula em intensidade o feixe do CRT. O brilho do feixe reduzido com sinais positivos e aumenta com sinais negativos.

(33) Tampa do Porta Fusível: [Ver Figura 63]

Só deve ser removida com o cabo de força desconectado do osciloscópio.

(34) Conector de Alimentação: [Figura 63]

Permite a conexão da linha de alimentação.

(35) Seletor de Tensão:

Permite a mudança da faixa de tensão de alimentação.

# Procedimento de Operação.

Antes de ligar o instrumento certifique-se de que a tensão correta foi

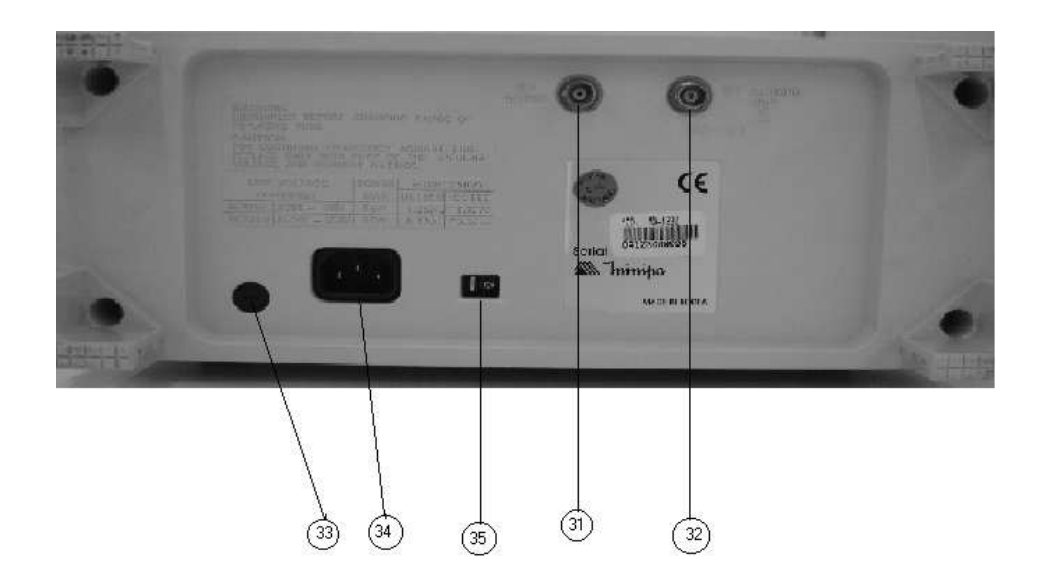

Figura 63: Painel Traseiro.

selecionada com a chave seletora de tensão de linha do painel traseiro. Certifique-se também de utilizar o fusível correspondente à tensão selecionada. Não se esqueça também de efetuar a compensação das pontas de prova antes de começar as medidas, como mostrado na figura a seguir.

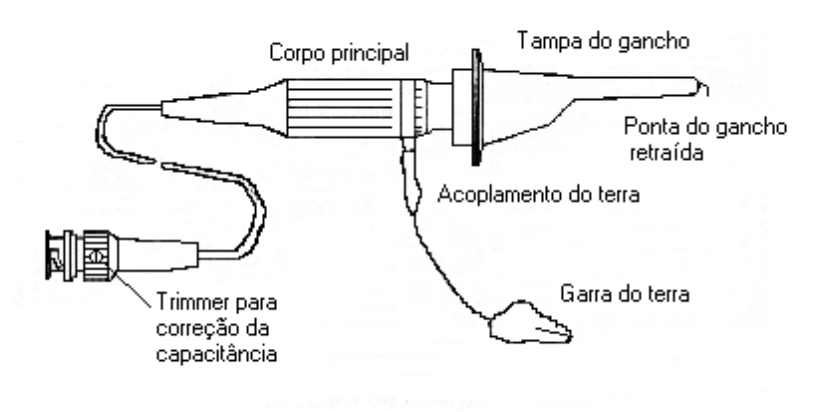

Figura 64: Ponta de Prova.

# 1) Operação com Traço Único:

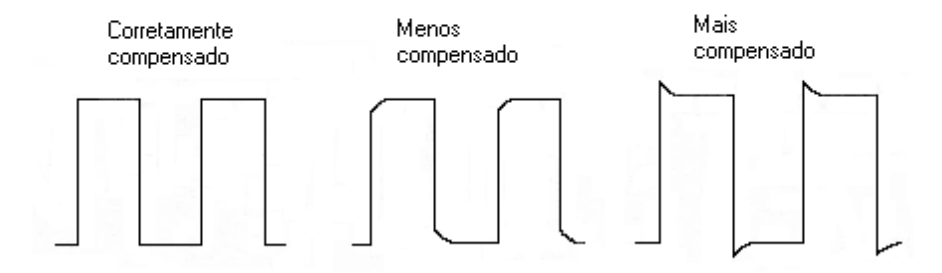

Figura 65: Compensação da Ponta de Prova através da correção da Onda Quadrada.

Quando apenas uma forma de onda é observada no CH1 ou CH2, dependendo da seleção da chave V MODE.

#### 2) Operação com Traço Duplo:

 $\acute{E}$  o tipo de operação mais usual, onde ambos os sinais do CH1 e CH2 são mostrados simultaneamente no CRT. Para tanto selecione a chave V MODE para DUAL e dependendo da escala TIME/DIV selecionada o osciloscópio trabalhará no modo ALT ou CHOP.

# 3) Opção de Trigger:

A estabilidade do traço na tela ou trigger é um dos passos mais difíceis durante a operação do osciloscópio. O modo NORM pode ser utilizado quando existir sinais nas entradas CH1 e CH2, entretanto tem o inconveniente de n˜ao apresentar sinal nenhum quando n˜ao existir sinal nas entradas. Isto pode ser resolvido com a seleção do modo AUTO. A vantagem deste modo  $\acute{e}$  a possibilidade de sincronizar, mais facilmente, as frequências baixas. No entanto, o modo AUTO o mais utilizado na maioria dos casos. Os modos TV-V e TV-H inserem um circulo separador de sincronismo de TV no canal de trigger, para melhor visualização das componentes dos sinais de vídeo. O ponto de trigger (gatilho) é determinado pela chave SLOPE, que seleciona a rampa de subida ou descida do sinal, e pela chave LEVEL, que ajusta o nível de tensão de trigger.

### 4) Medidas de Sinais com Frequência Diferente:

Neste caso posicione a chave TRIGGER SOURCE para a opção ALT e INT.

# 5) Operação com Adição e Subtração:

A adição ou subtração algébrica de dois sinais pode ser executado através da função ADD. No caso da adição, basta selecionar o modo ADD e o sinal do CH1 ser´a adicionado ao sinal do CH2 e mostrado na tela. E no caso de subtração, além do modo ADD inverta o sinal CH2 através da chave CH2 INV, e obtenha o sinal do CH1 menos o sinal do CH2.

# 6) Operação X-Y

Neste modo as deflexões horizontal e vertical correspondem aos sinais de entrada externo. O canal 1 serve como eixo X (horizontal) e o canal 2 como eixo Y (vertical). Os controles de trigger e modos de apresentação não tem função na operação X-Y. Esta operação é normalmente utilizada para medir defasagem entre sinais.

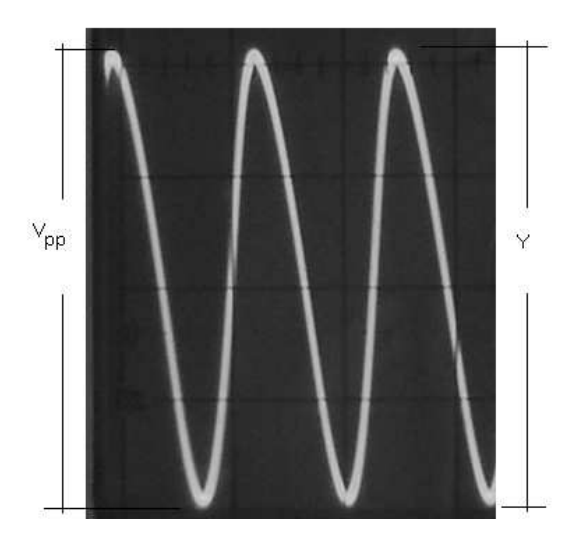

Figura 66: Tensão pico a pico.

# Cálculo da tensão pico a pico: $(V_{pp})$ [Figura 66]

$$
V_{pp} = Y Ev \tag{93}
$$

onde:

 $Y =$  Amplitude da onda;

 $Ev=$  Fator escala na chave de Volts/DIV, do canal que está sendo usado.

# Cálculo da frequência: [Figura 67]

$$
f = \frac{NT}{X \ t} \tag{94}
$$

onde:

 $NT = N$ úmero de períodos;

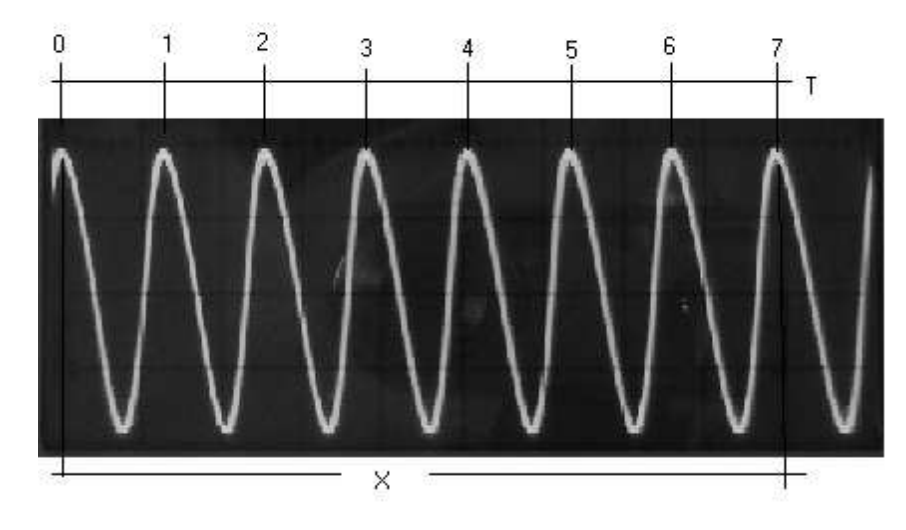

Figura 67: Determinação da frequência.

 $X =$  Comprimento horizontal;

 ${\rm t =$  Fator tempo na escala da chave TIME/DIV.

# Referências

- [1] ALONSO, M.; FINN, E. J.. *Campos e Ondas*. 1<sup>ª</sup> ed.. São Paulo SP, Editora Edgard e Blücher Ltda, 1972, Vol. II.
- [2] BRUHAT, G.. *Curso de F´ısica Geral Eletricidade I*. S˜ao Paulo, Difusão Européia do Livro, 1961.
- [3] *Caderno Catarinense de Ensino de Física*. Florianópolis / SC, Universidade Fed. de SC, Dep.de Física, Dez. 94, Vol. 11,  $n^{\circ}$  3.
- [4] FRAGNITO, Hugo L.. *Circuitos de Corrente Alternada.* Campinas/SP, Unicamp - IFGW, 2000, Notas de Física Experimental. Disponível em: http://www.ifi.unicamp.br/ hugo/apostilas/livro.pdf
- [5] GOLDEMBERG, J.. *F´ısica Geral e Experimental*. S˜ao Paulo / SP, Companhia Editora Nacional USP, 1968, Vol. 2.
- [6] HALLIDAY, D.; RESNICK, R.. *Física*. 2<sup>a</sup> ed.. Rio de Janeiro/RJ, Ao Livro Técnico S.A., 1971, Parte II, ( Anexo: Circuitos de Corrente Alternada - Prof. Wilson M. B.de Mello).
- [7] HALLIDAY, D.; RESNICK, R.. *Fundamentos de Física Eletromag*netismo. 3<sup>a</sup> ed.. Rio de Janeiro, Livros Técnicos e Científicos Editora Ltda, 1991, Vol. 3, Cap. 35.
- [8] HALLIDAY, D.; RESNICK, R.. *Fundamentos de Física*. 3<sup>ª</sup> ed.. Rio de Janeiro / RJ, Livros Técnicos e Científicos Editora Ltda, 1991, Vol. 4.
- [9] HERMAN, R. M.. *Introductory Physics 215/265*. Pennsylvania State University, Kendall/Hunt Publishing Company, 1993, Laboratory Manual, Physics Department.
- [10] MATEUS, E.A.; HIBLER, I.. *Eletricidade e Magnetismo Corrente Alternada*. Maringá - PR, 2005. Disponível em: <http://www.dfi.uem.br/Download>, fevereiro/2010.
- [11] MINIPA. *Manual de Operação MO-1230 Osciloscópio 30MHz*.
- [12] PALMER, C. H.. *Optics Experiments and demonstrations*.
- [13] RESNICK, R.; HALLIDAY, D.. *Ótica e Física Moderna*. 1ª ed.. Rio de Janeiro / RJ, Livros Técnicos e Científicos Editora Ltda, 1991, Vol. 4.
- [14] SEARS, F.W.; ZEMANSKI, M.W.; YOUNG, H.D.. *Ondas Eletromagnéticas Óptica-Física Atômica.* 2<sup>*a*</sup> ed.. Rio de Janeiro / RJ, LTC Livros Técnicos e Científicos Editora S.A., 1985, Vol. 4.
- [15] TIPLER, P.. *Eletricidade e Magnetismo*. 3<sup>a</sup> ed.. Rio de Janeiro /RJ, Editora Guanabara Koogan S.A., 1991, Vol. 3, Cap. 28.
- [16] TIPLER, P.. *Ótica e Física Moderna*. 3<sup>*a*</sup> ed.. Rio de Janeiro /RJ, Editora Guanabara Koogan S.A., 1991, Vol. 4.
- [17] USP. *Laboratório de Física 4 FEP 298*. São Paulo/SP, Escola Politécnica, 1988, Programa do Curso.
- [18] VAN VALKENBURGH, NOOGER; NEVILLE, INC..*Eletricidade* Básica. 1ªed.. Rio de Janeiro/RJ, Livraria Freitas Bastos S.A., 1960, v.4.
- [19] YOUNG, H.. *Physics*. New York, Addison -Wesley Publishing Company, 1991, Vol. 2, Chapter ( 31 -32).
- [20] YOUNG H.D.. *Physics*. Eighth edition. New York, Addison-Wesley Publishing Company, 1991, Vol. two.
- [21] WESTPHAL, W. H.. *Tratado de Física*. Tercera edición. Barcelona, Editorial Labor, S.A, 1964.

# Índice Remissivo

ˆangulo de reflex˜ao, 32 ângulo crítico, 27, 28 ângulo de incidência, 32 ˆangulo limite, 27

absorção da luz, 55 ampliação, 37, 38 autocolimação, 49

bobina, 7

cálculo da frequência, 78 cálculo da tensão pico a pico, 78 campo elétrico, 55 campo magnético, 7, 55 capacitância, 5 centro ótico, 43 centro de curvatura, 33, 34, 44 circuito RC, 11 circuito RL, 15 circuito RLC, 19 condensador, 10 condição de Fraunhhoffer, 63 convergência, 47 Corrente Alternada, 3 corrente eficaz, 5, 22 correntes de Foucault, 8 curvatura do espelho, 34

diagrama vetorial, 20 dicroísmo, 56 difração, 55, 61, 66 dioptro, 44 dioptros, 42 distância focal, 35, 42, 51 distância imagem, 34 distância objeto, 34

Edwin H. Land, 55 eixo principal, 35, 42 energia cinética, 3 energia potencial, 3

equação dos fabricantes de lentes, 46 equação dos pontos conjugados, 46 espelho esférico, 33 espelhos côncavos, 33, 34 espelhos convexos, 33, 34 espelhos esféricos, 32 espiras, 7 Etiene Louis Malus, 58 fasores, 4, 6, 20 fator de potência, 22 fator de qualidade, 23 filtros, 55 foco-imagem, 45 foco-objeto, 45 força eletromotriz, 3 foto resistor, 57 franjas de interferência, 69 frequência, 5 frequência angular, 3 frequência da fonte externa, 22 frequência de corte, 12, 16 frequência natural, 22 frequencímetro, 13, 24 gerador de funções, 24 gerador de ondas senoidais, 13 histerese, 8 imagem real, 35, 37, 44, 46, 47 imagem virtual, 35, 44, 46, 47 imagens reais, 43 imagens virtuais, 43 impedância, 12, 13, 21, 23 indutância. 8 indutância de um indutor, 17 indutor, 7 interferência, 55, 61, 66 interferência construtuiva,  $62\,$ 

interferência destrutiva, 62

largura de banda, 23 lei de Malus, 55, 57 lei de Snell, 27, 28 leis da reflexão, 32, 33, 37 lente plano–convexa, 51 lente bicôncava, 52 lente biconvexa , 49 lentes, 42 lentes côncavas, 42 lentes convergentes, 42 lentes convexas, 42 lentes de bordos delgados, 42 lentes de bordos espessos, 42 lentes divergentes, 42 luz refratada, 43 máximo central, 65 método de variação das constantes, 12 método da absorção, 55 método da autocolimação, 50 método de Lagrange, 12 método de paralaxe, 40 método de Pfund, 27 método do ponto focal imagem, 49 medida direta, 48 medida indireta, 51 movimento ondulatório, 61 objeto virtual, 47 objeto real, 35, 44 olho humano, 55 onda eletromagnética, 55 onda transversal, 55 ondas difratadas, 63 ondas eletromagnéticas, 61 ondas mecânicas, 61 oscilações elétricas, 19 oscilações forçadas, 19 oscilador mecânico, 20 oscilosc´opio, 13, 24, 71 parˆametros capacitivos, 9

parˆametros indutivos, 10 paralaxe, 40

pico de ressonância, 23 polaróides, 55 polarização, 55 polarização por dupla refração, 58 polarização por absorção, 58 polarização por espalhamento, 58 polarização por reflexão, 58 ponto focal, 35 potência, 4 potência consumida, 22 potência dissipada, 5, 14 potência instantânea, 22 potência média, 22, 23 potência média dissipada, 7, 8 princípio da superposição, 61 princípio de Huygens, 63 raio incidente, 33 raio refletido, 33 raios centrais, 45 raios paraxiais, 43 raios principais, 46 reatância capacitiva, 5, 21 reatância do capacitor, 12

reatância indutiva, 7, 17, 21 reflex˜ao interna total, 27 refração, índice relativo de , $26$ refração, índice absoluto de, 27 refração, índice de, 27 ressonância, 19, 23 rotor, 3

spectro de interferência, 67 superfície refletora, 34 superfície refringente, 44

tensão eficaz, 22 teoria ondulatória da luz, 61 Thomas Young, 61

usinas hidroelétricas, 3

vértice do espelho, 33 vergência, 47 vetores girantes, 20

voltímetro, 13 $\,$ voltagem eficaz, 5